# *Lecture 1: Introduction* Isabelle Guyon guyoni@inf.ethz.ch

## *Class Organization*

http://clopinet.com/isabelle/Projects/ETH/

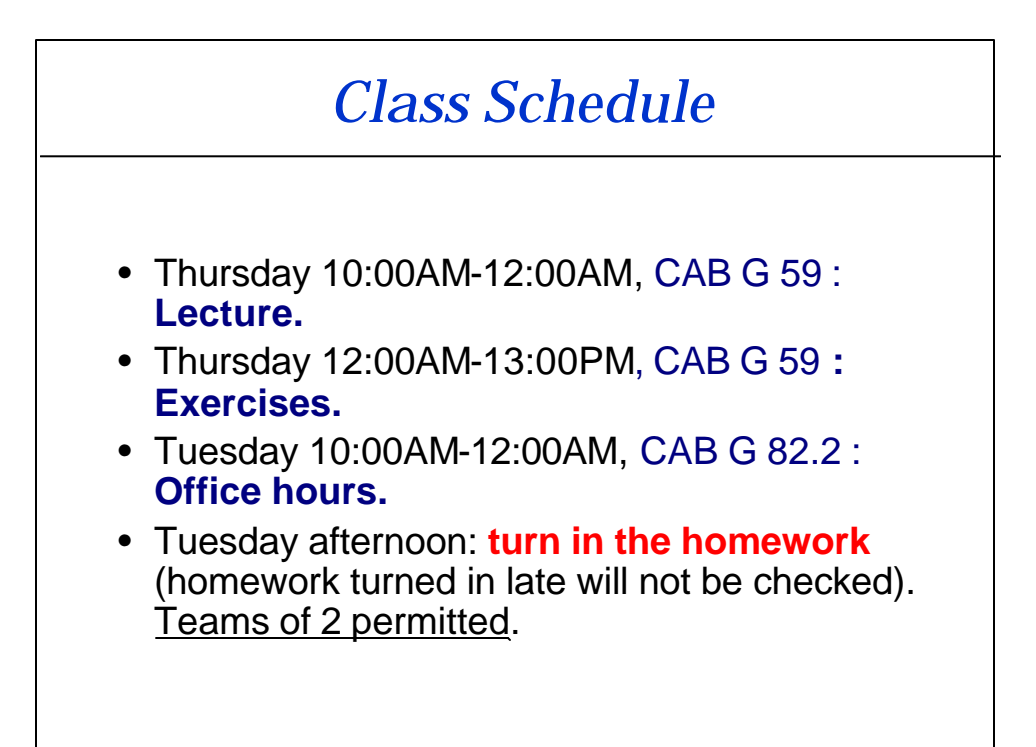

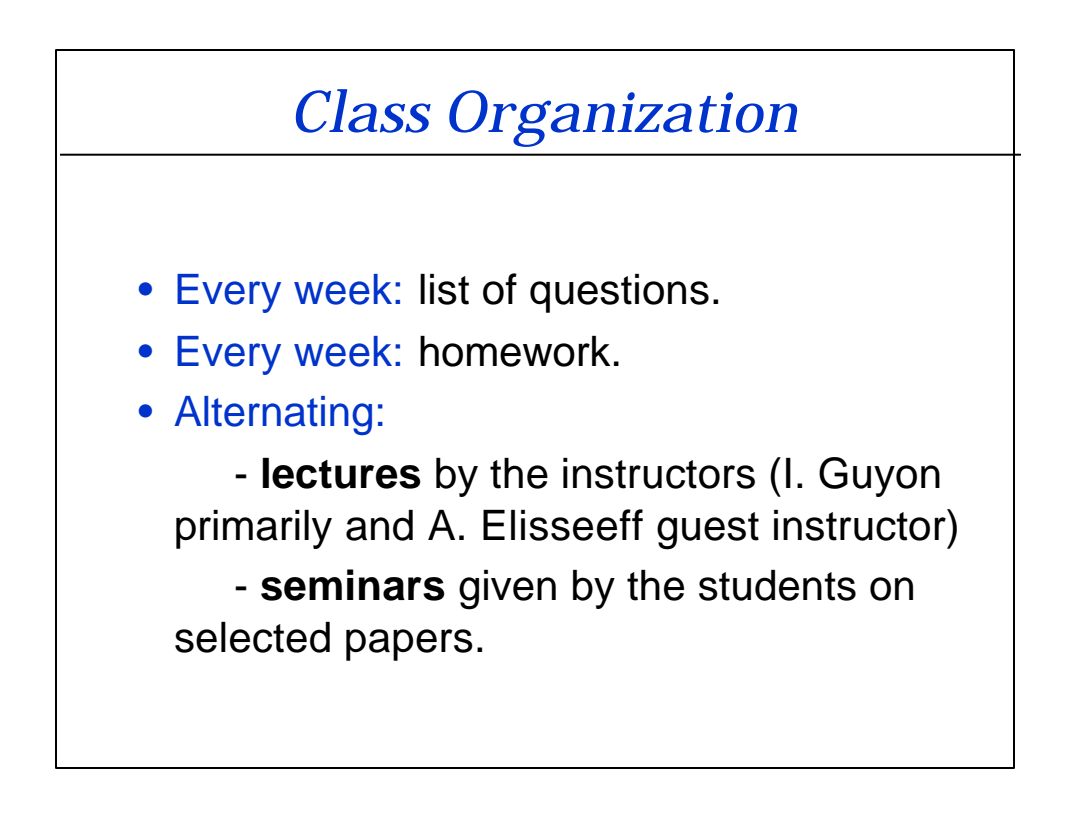

## *Textbook*

**Feature Extraction: Foundations and Applications** (I. Guyon et al Eds.) to be published in Springer.

http://clopinet.com/restricted/FSBook.pdf login: fextract password:ws0506

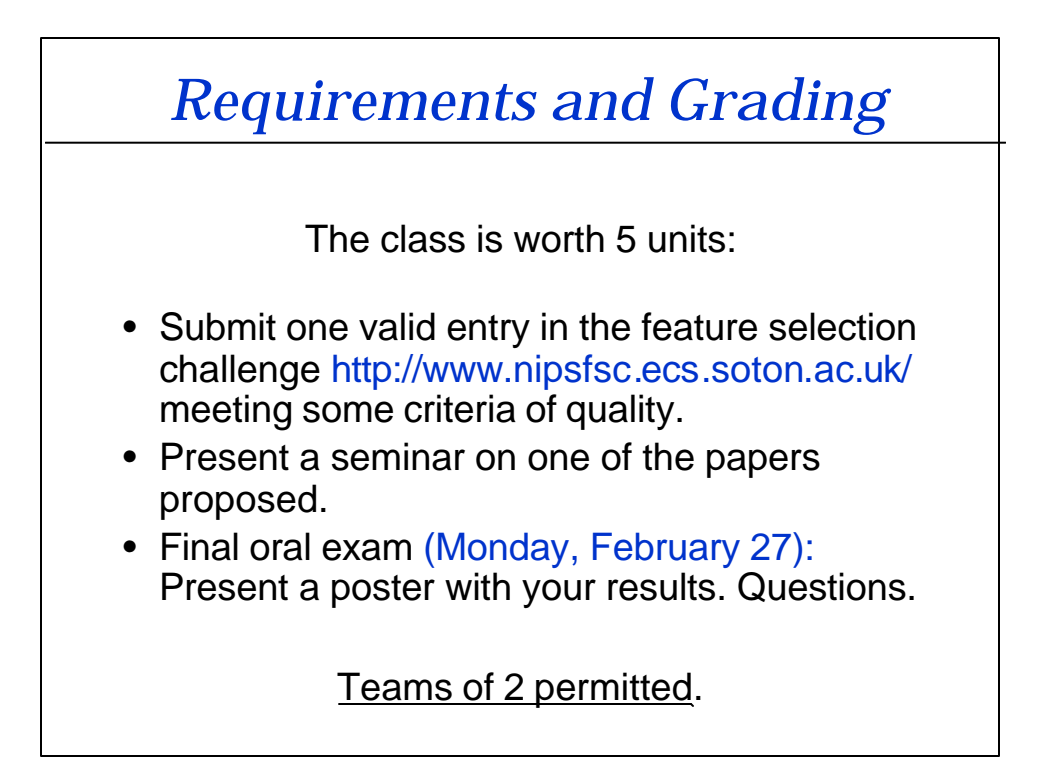

### *Choose your paper*

• Look at:

http://clopinet.com/isabelle/Projects/ETH/

- Email to: guyoni@inf.ethz.ch
- First come first serve!

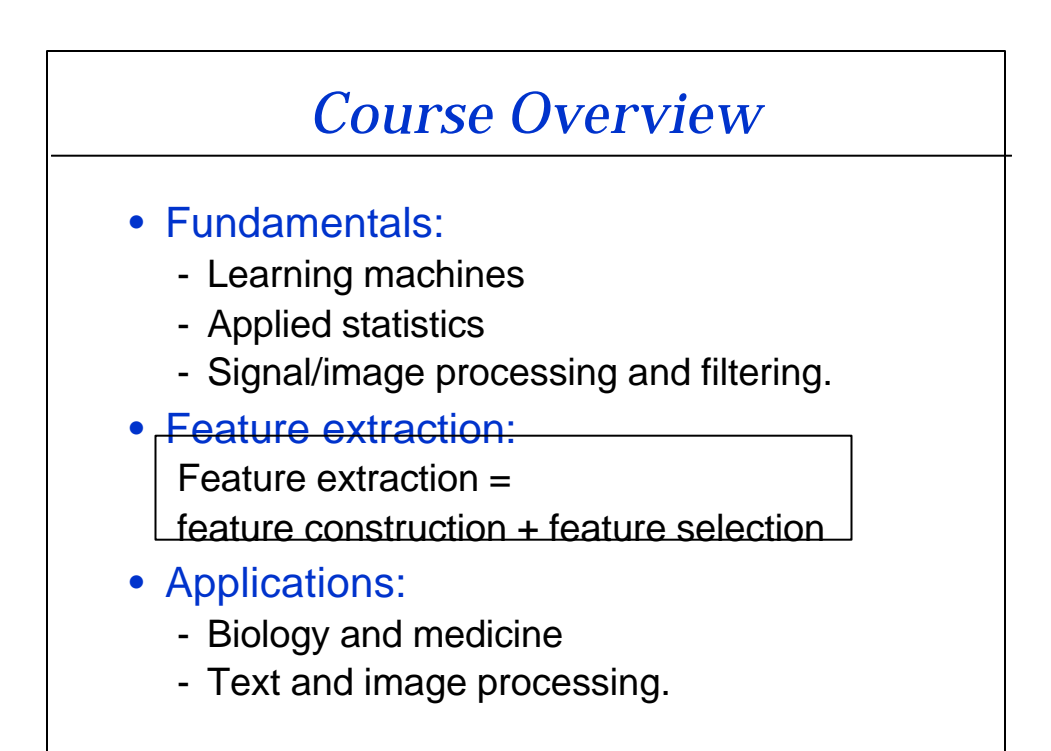

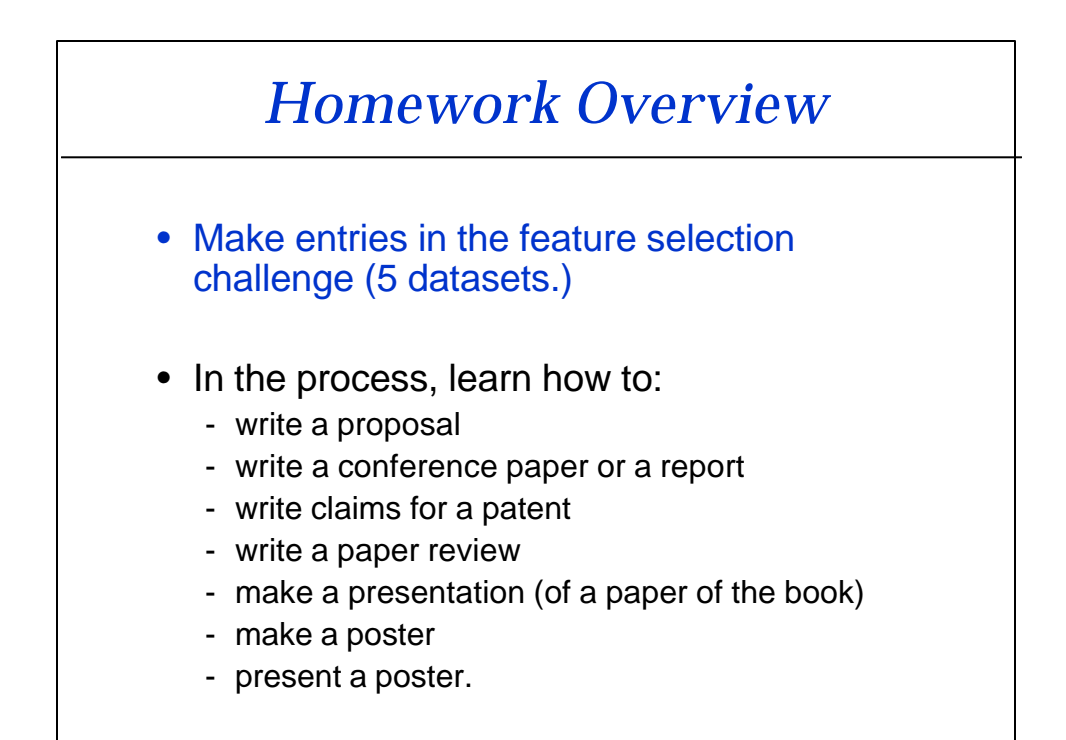

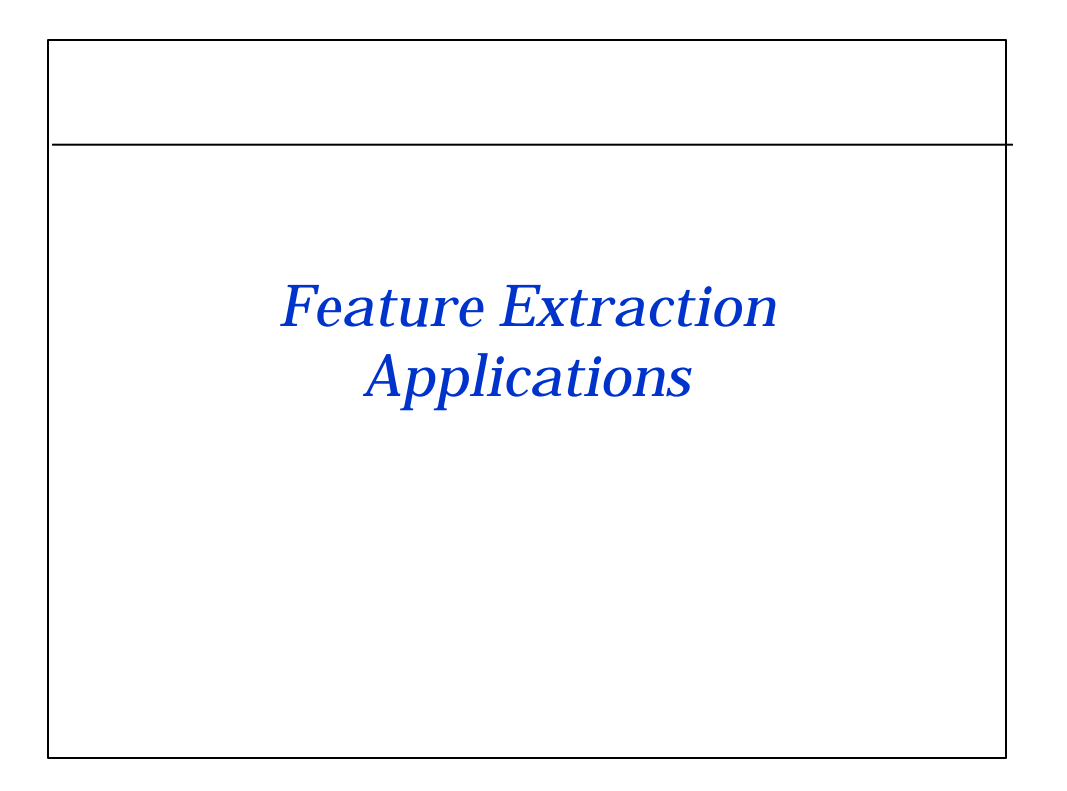

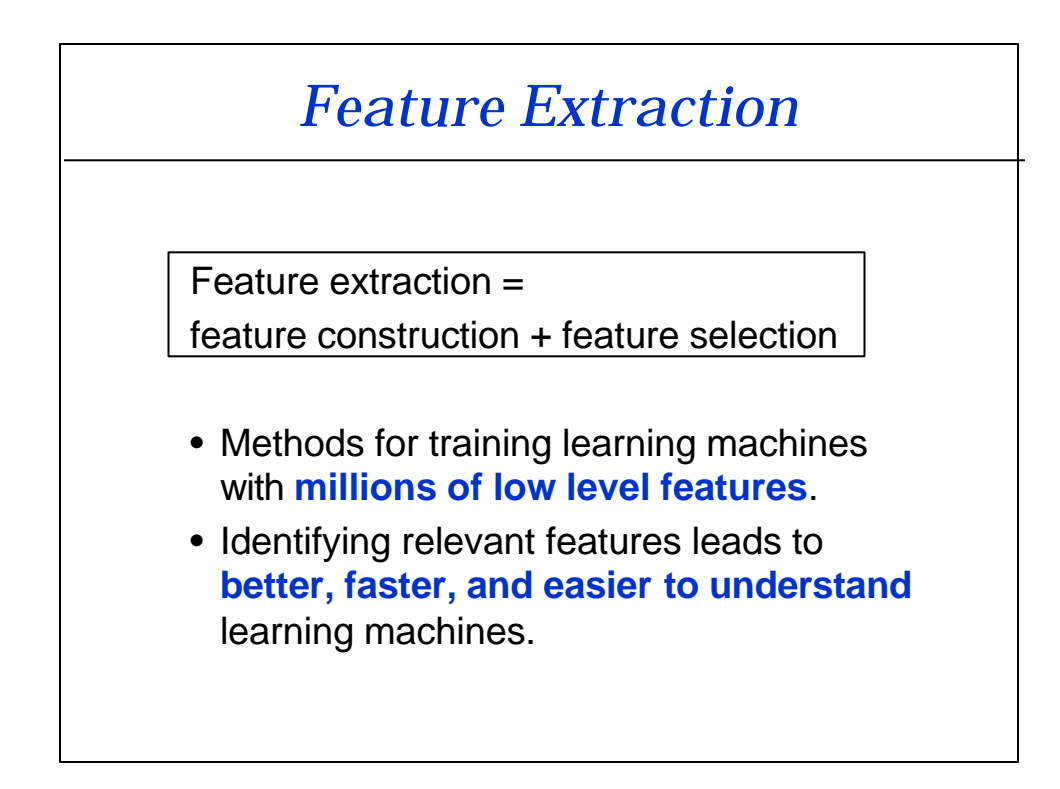

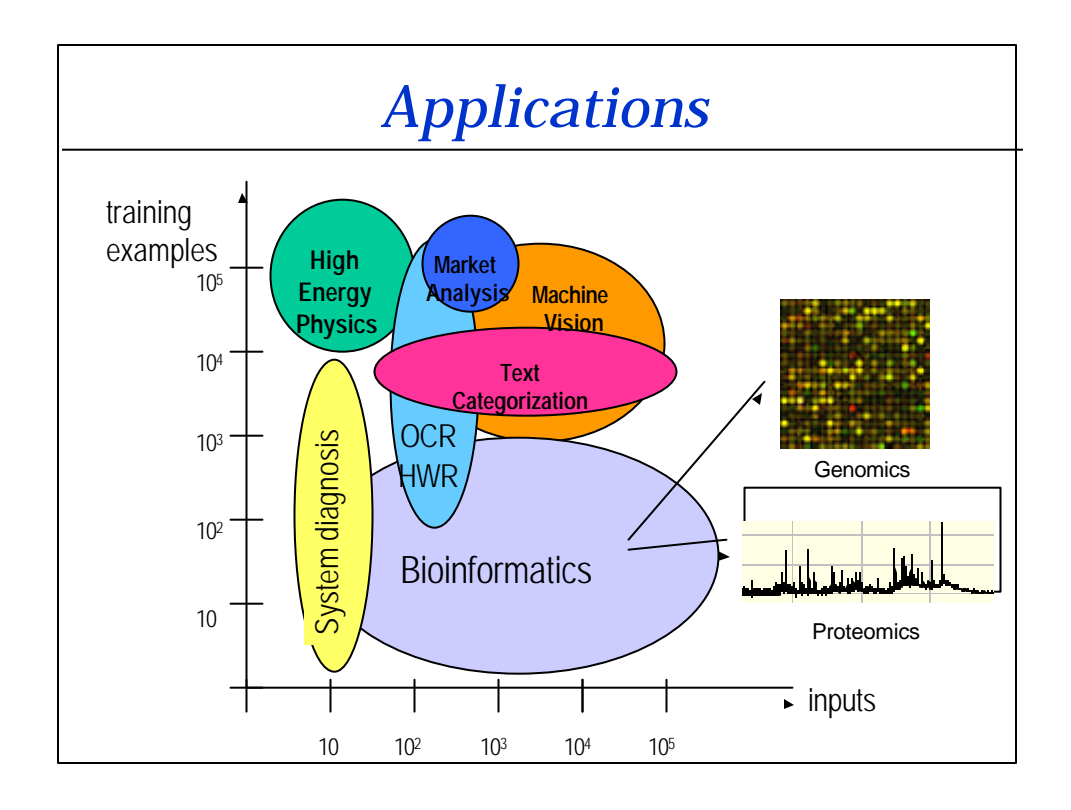

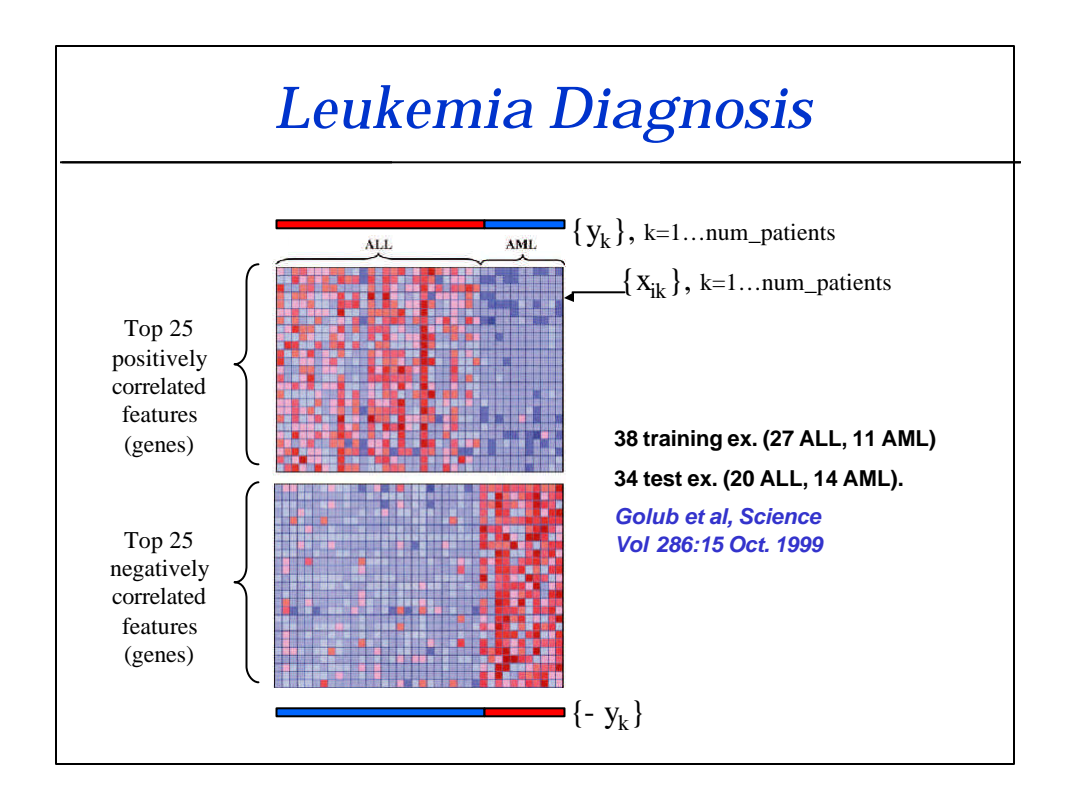

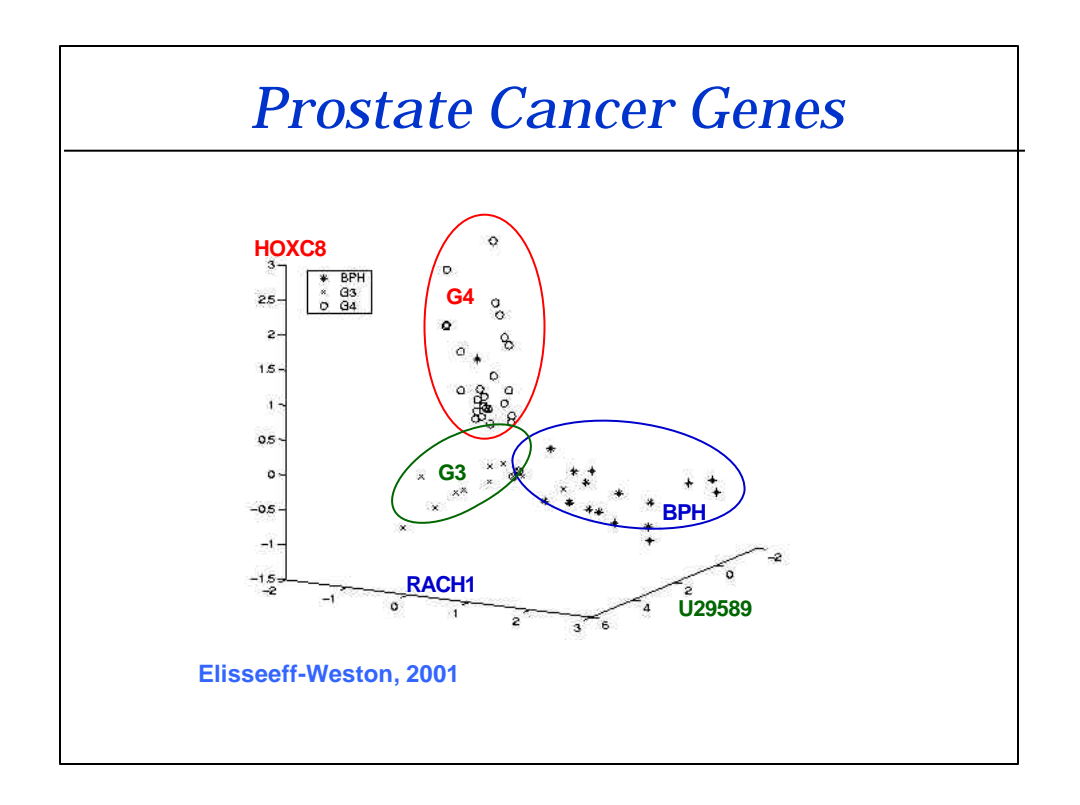

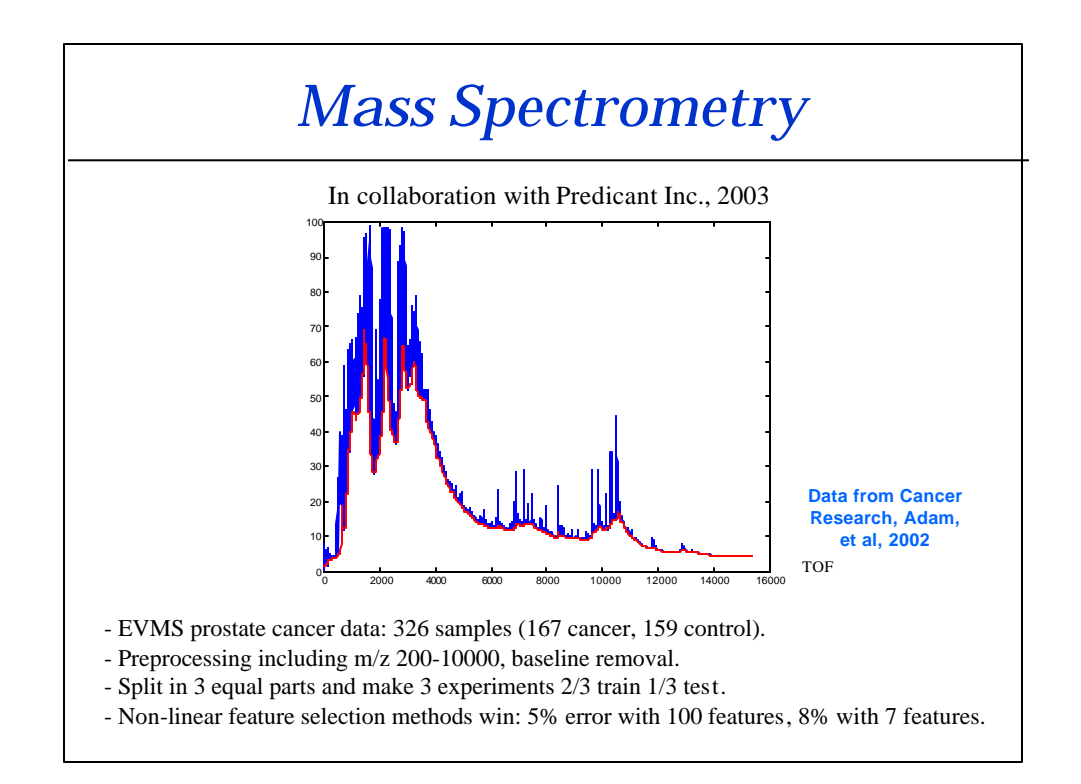

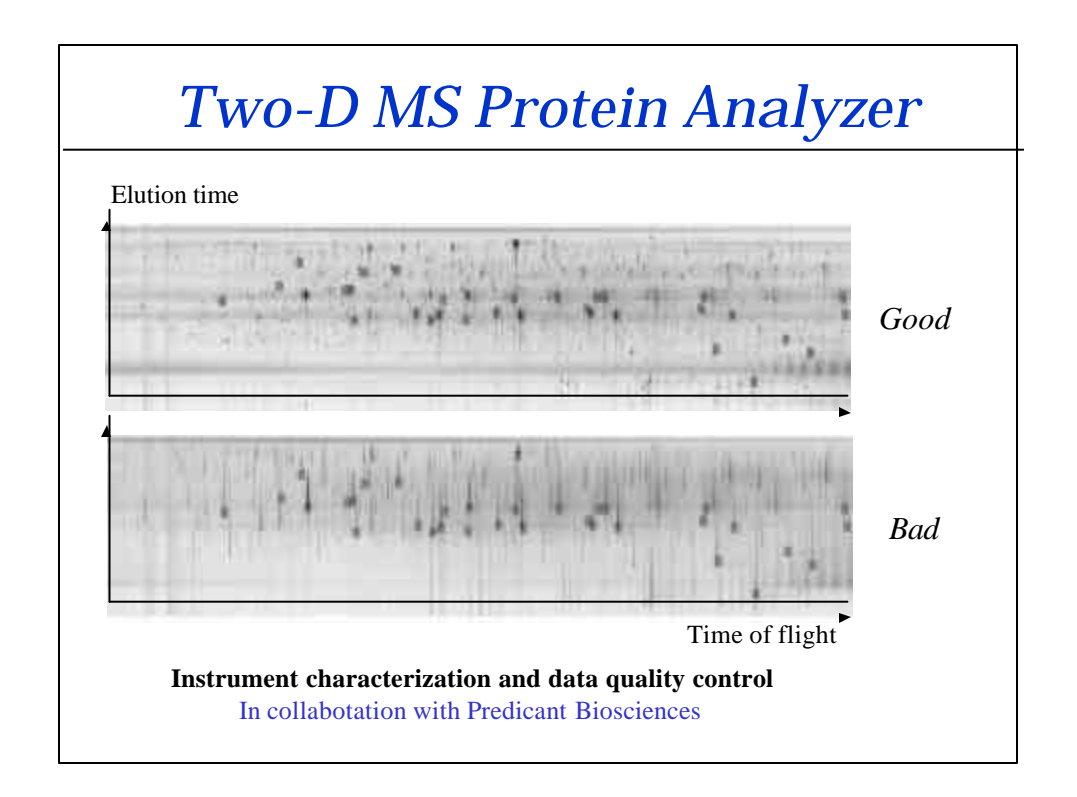

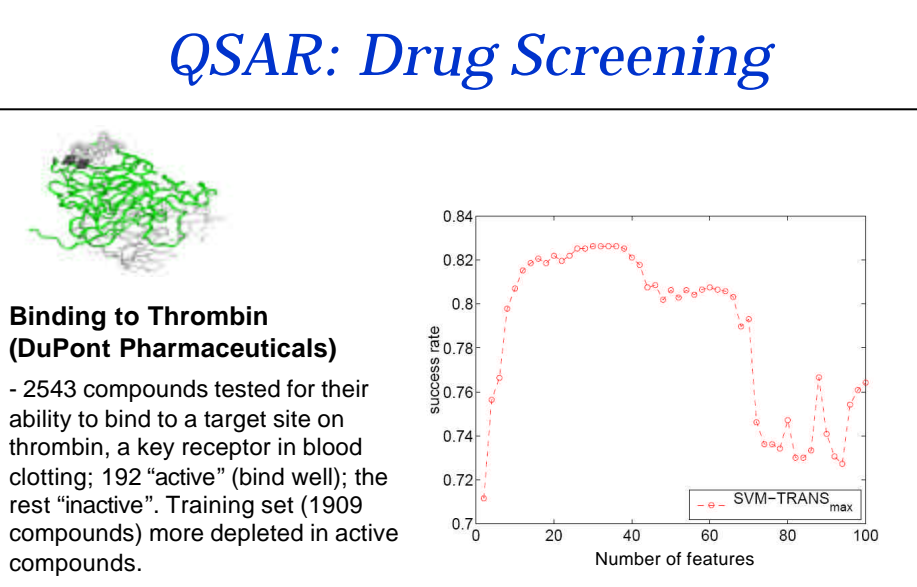

- 139,351 binary features, which describe three-dimensional properties of the molecule. *Weston et al, Bioinformatics, 2002*

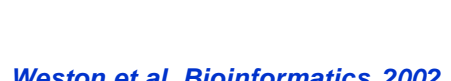

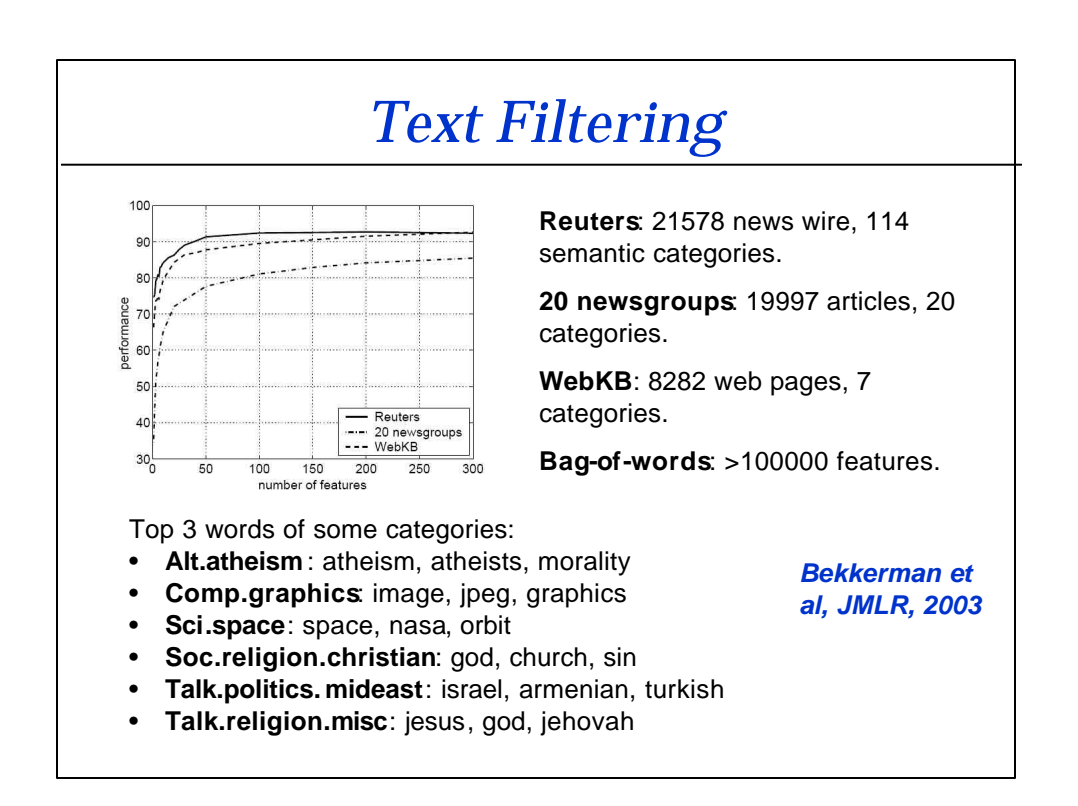

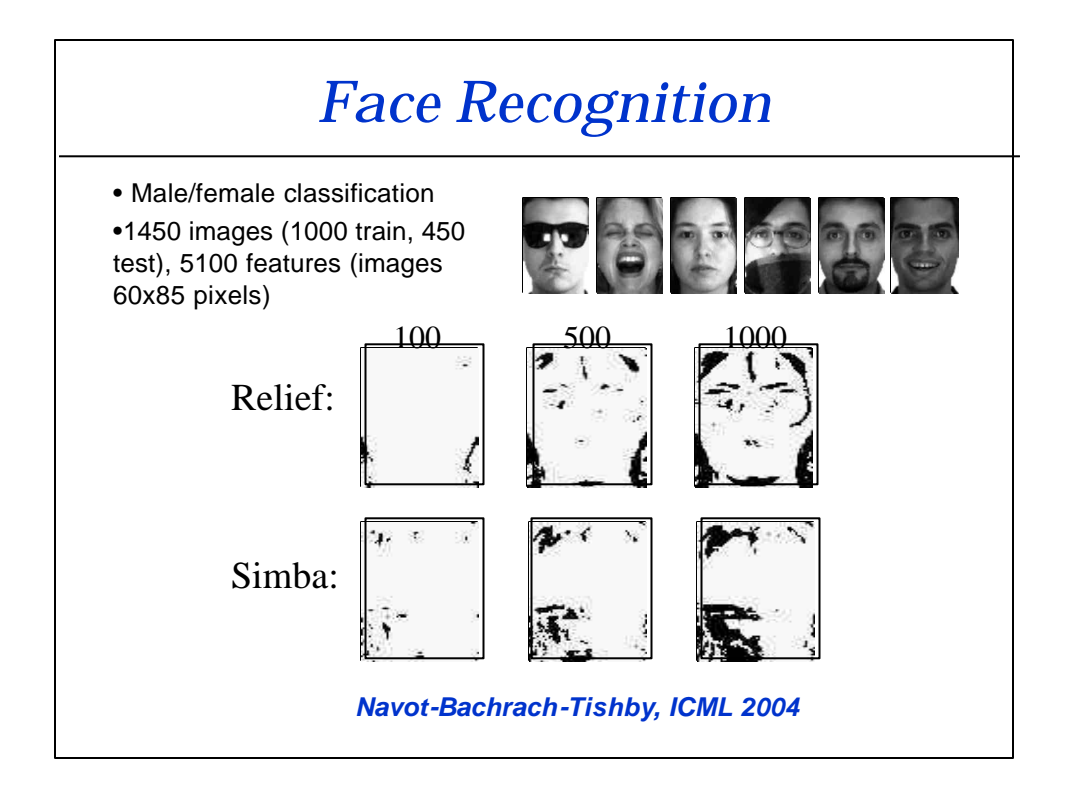

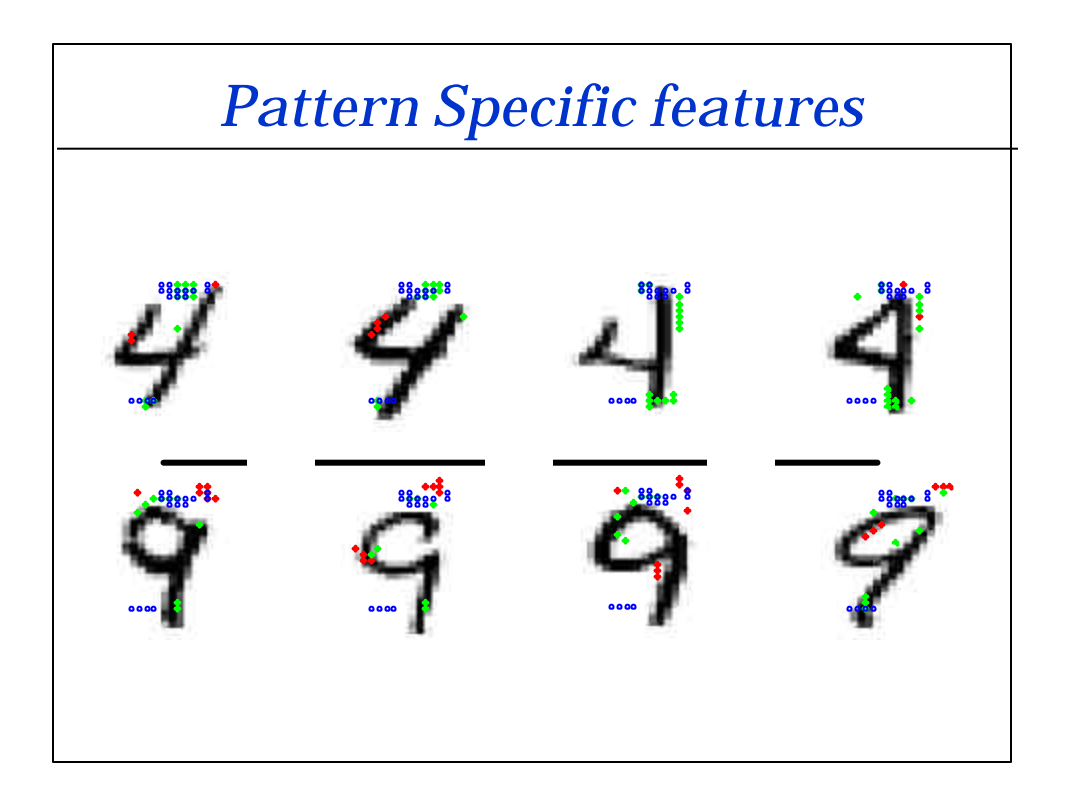

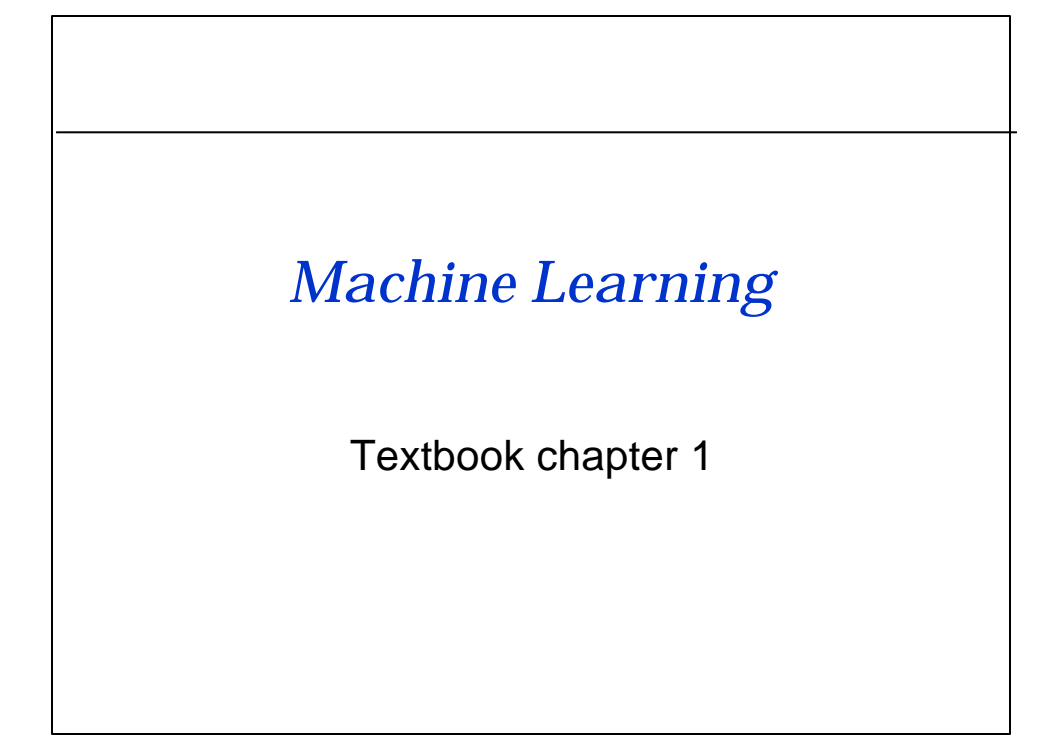

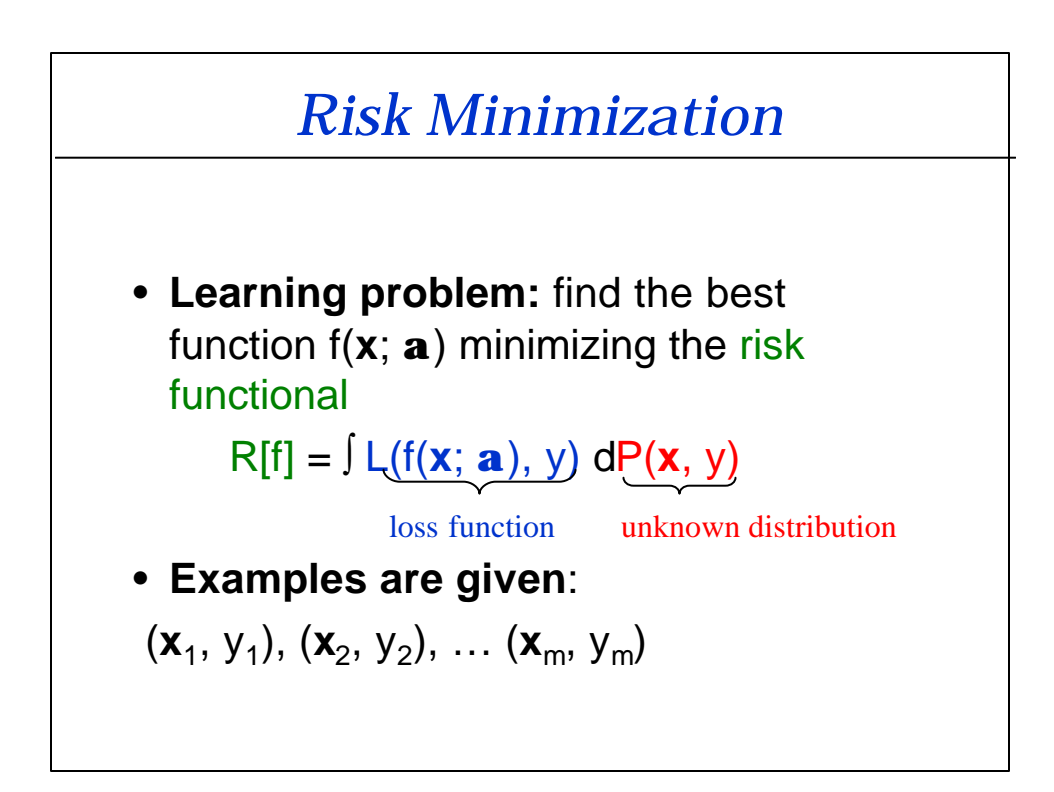

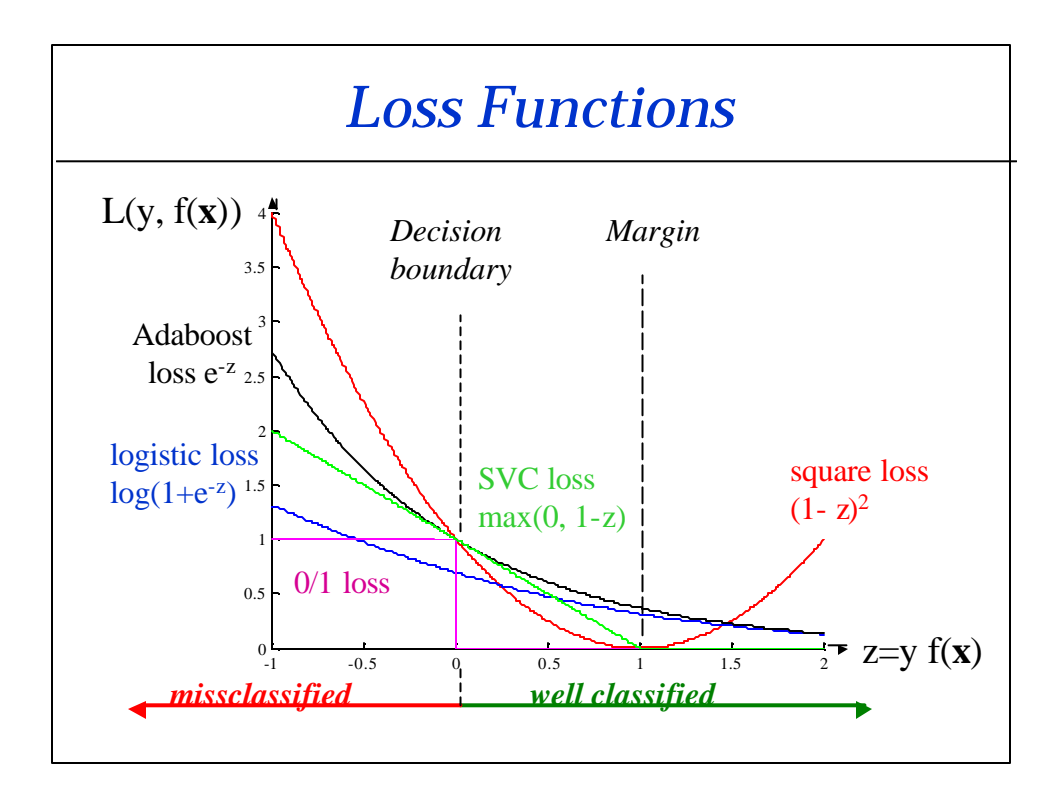

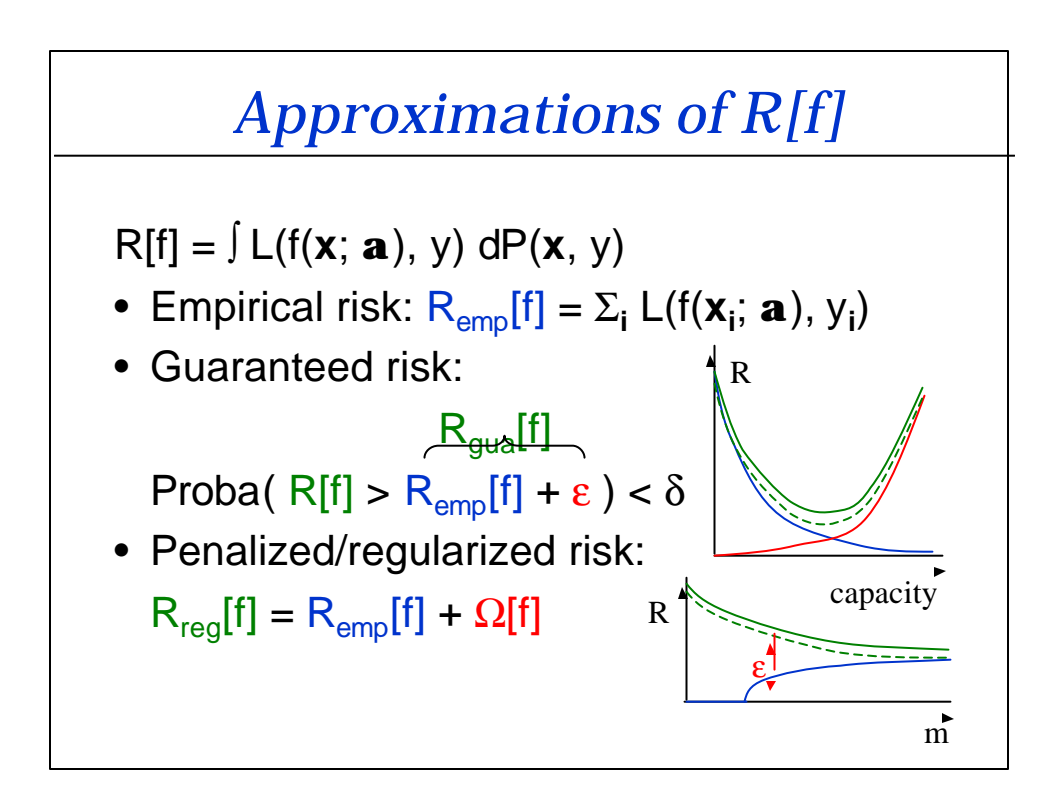

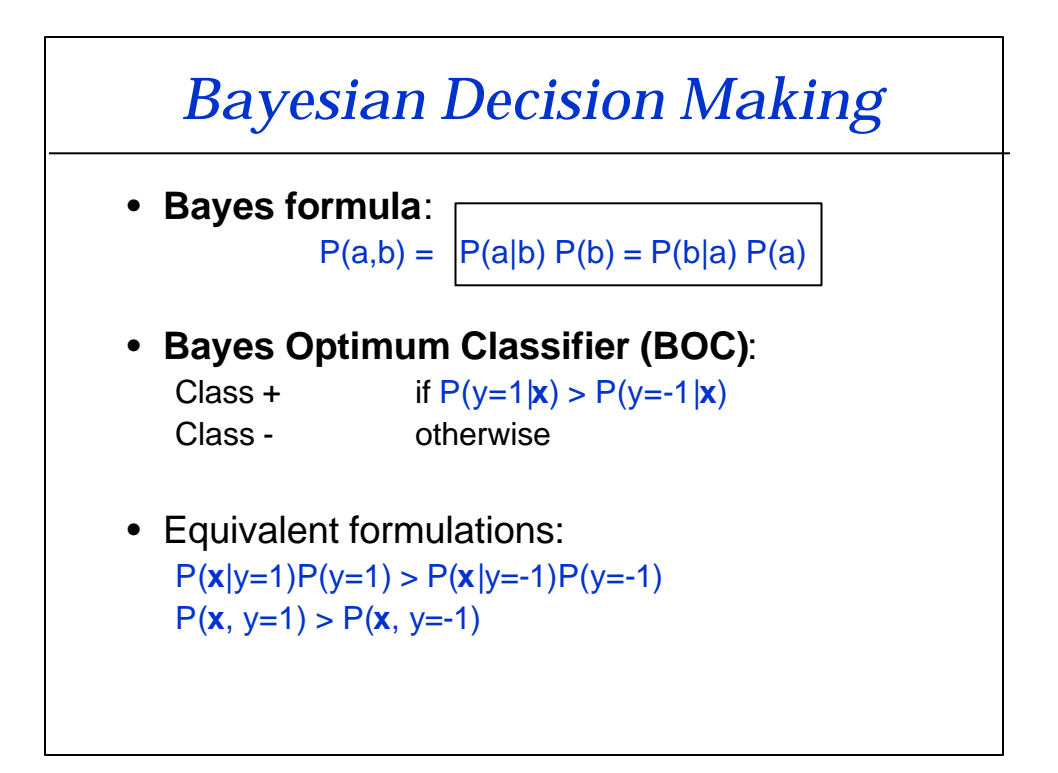

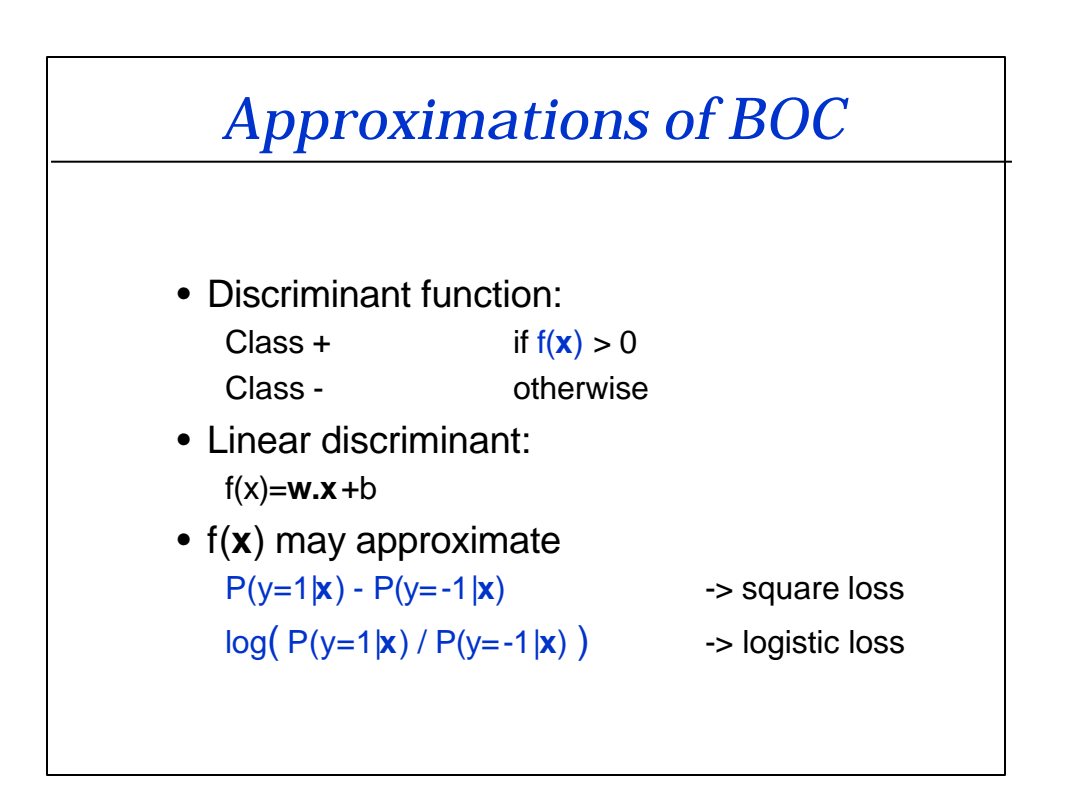

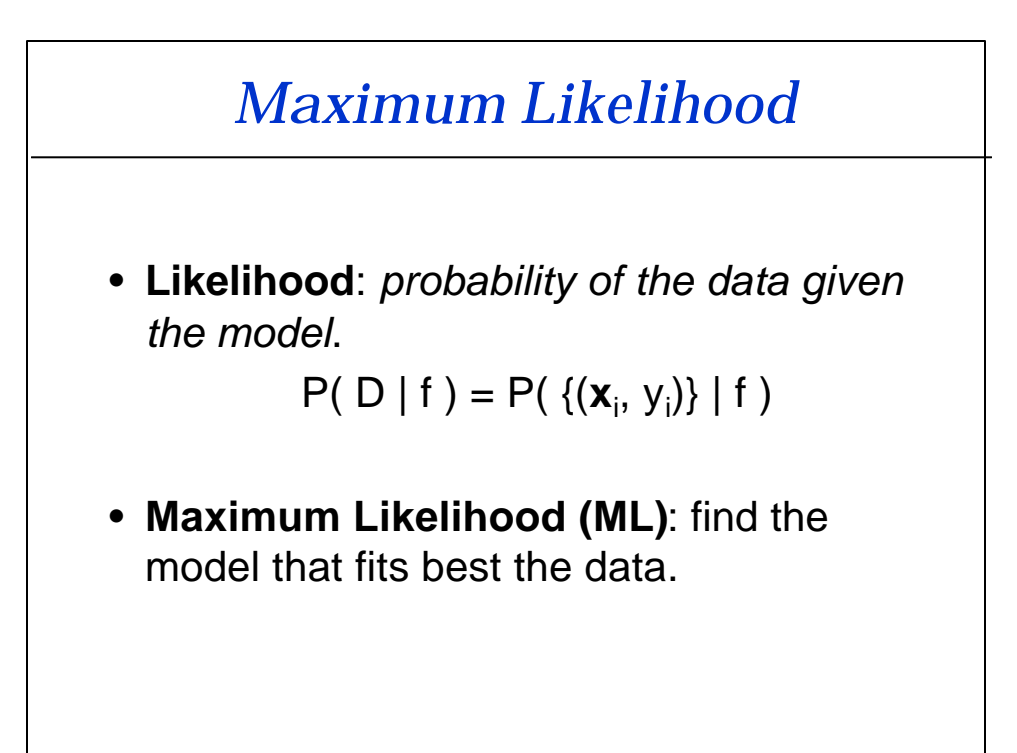

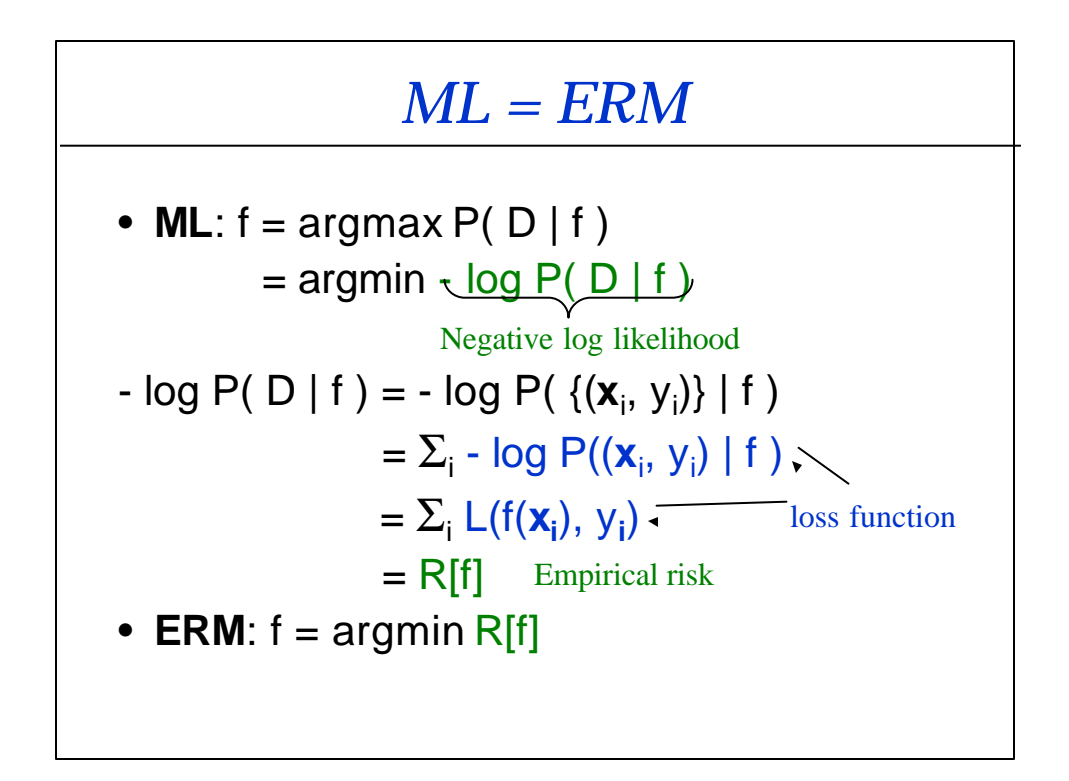

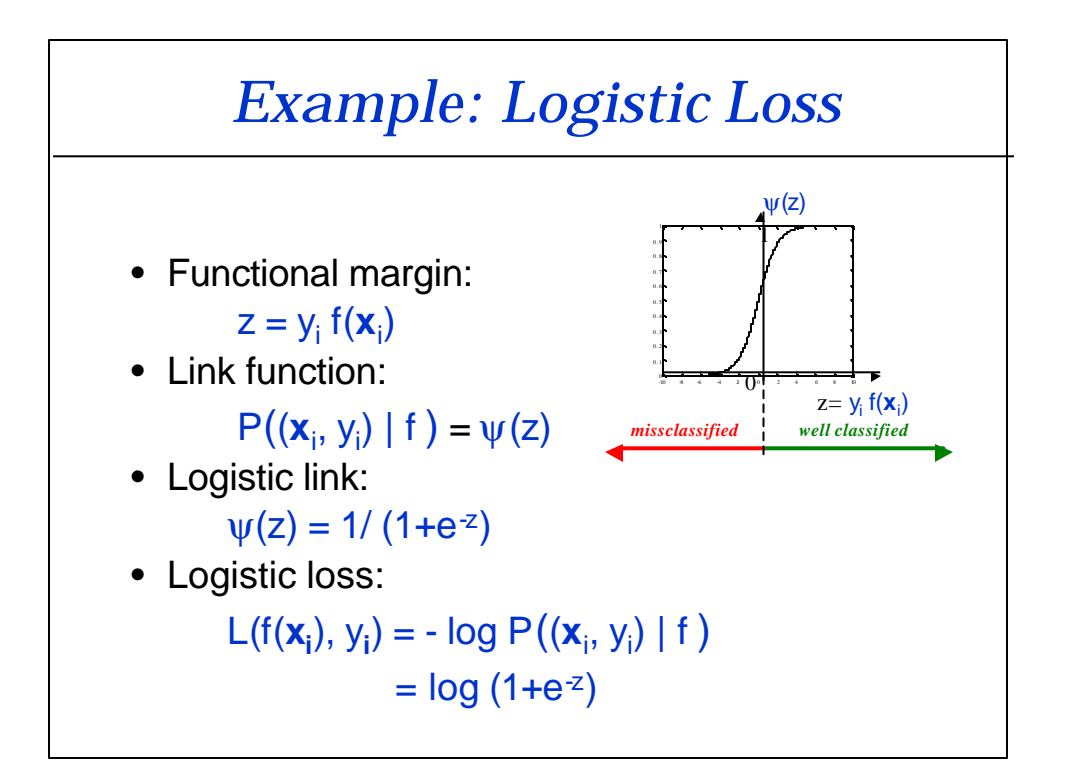

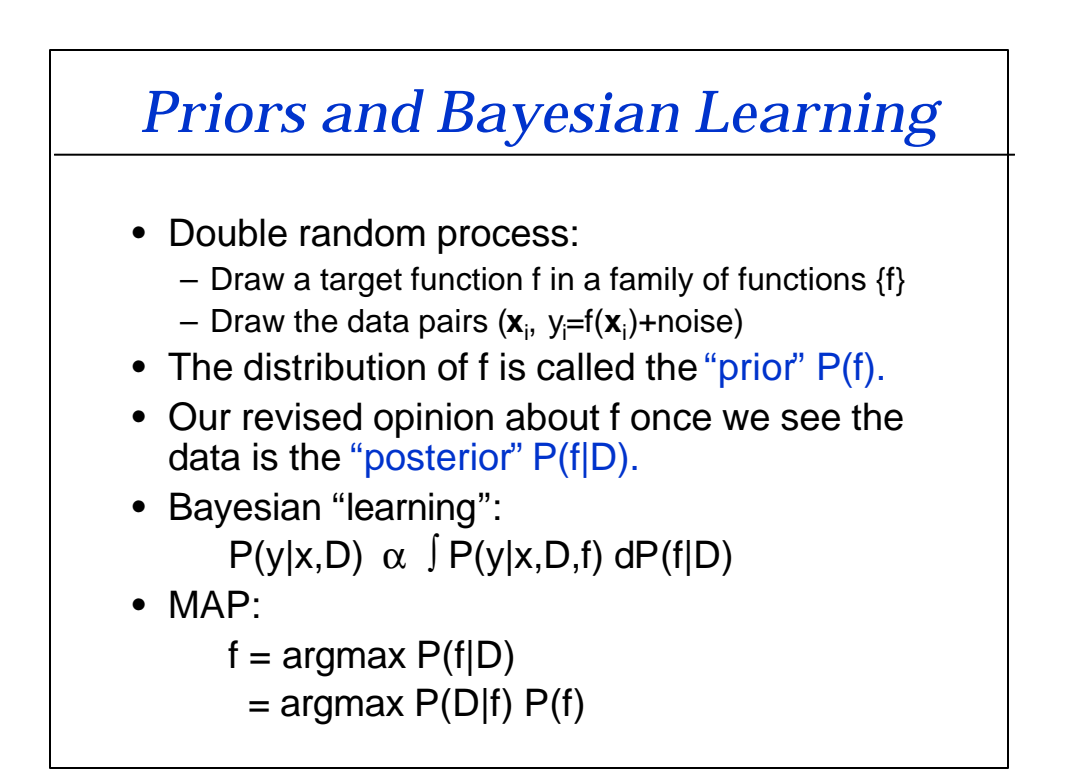

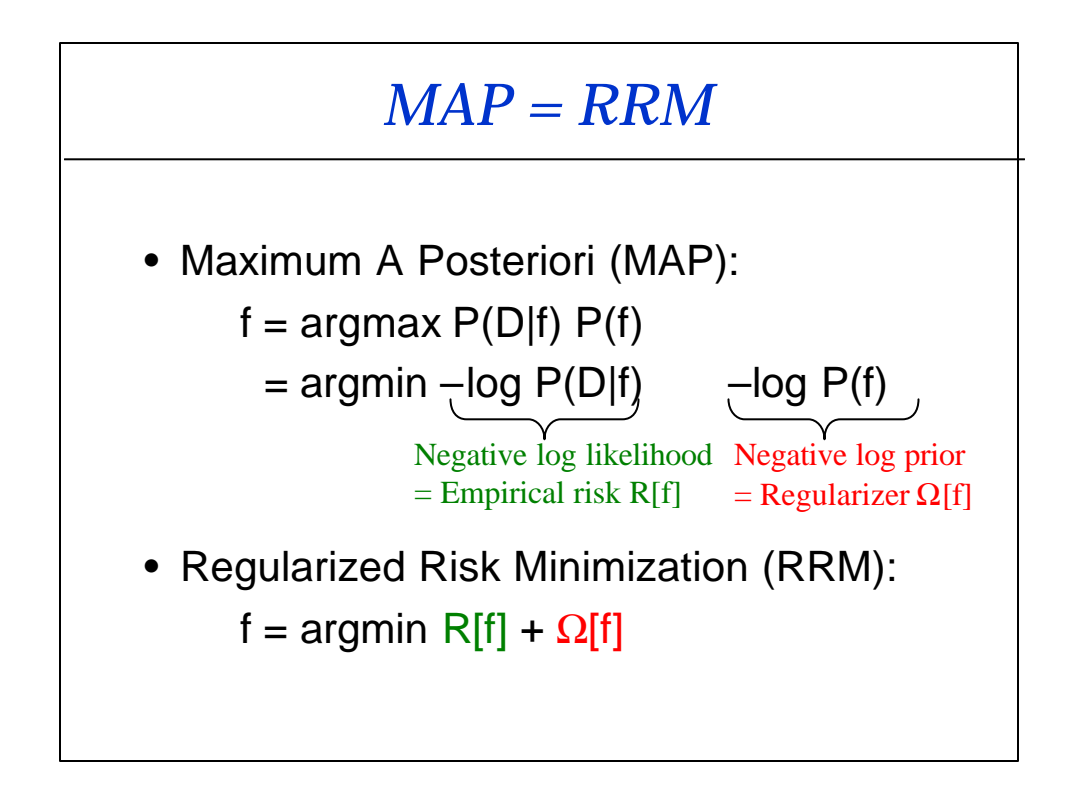

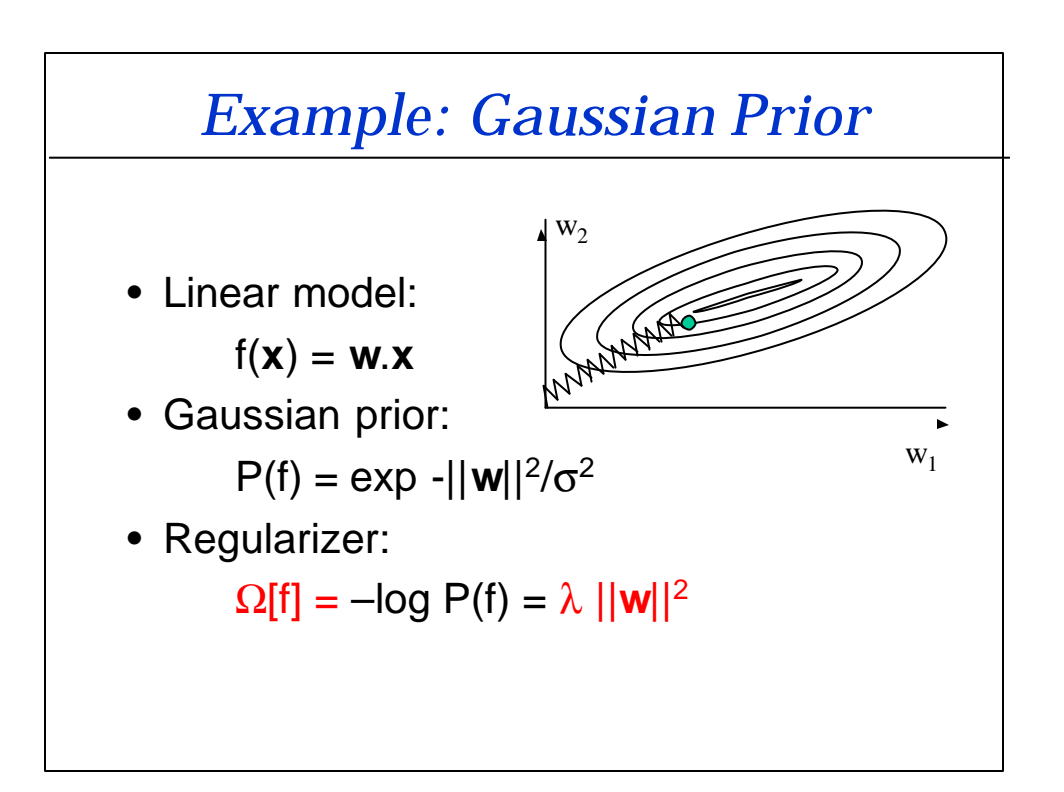

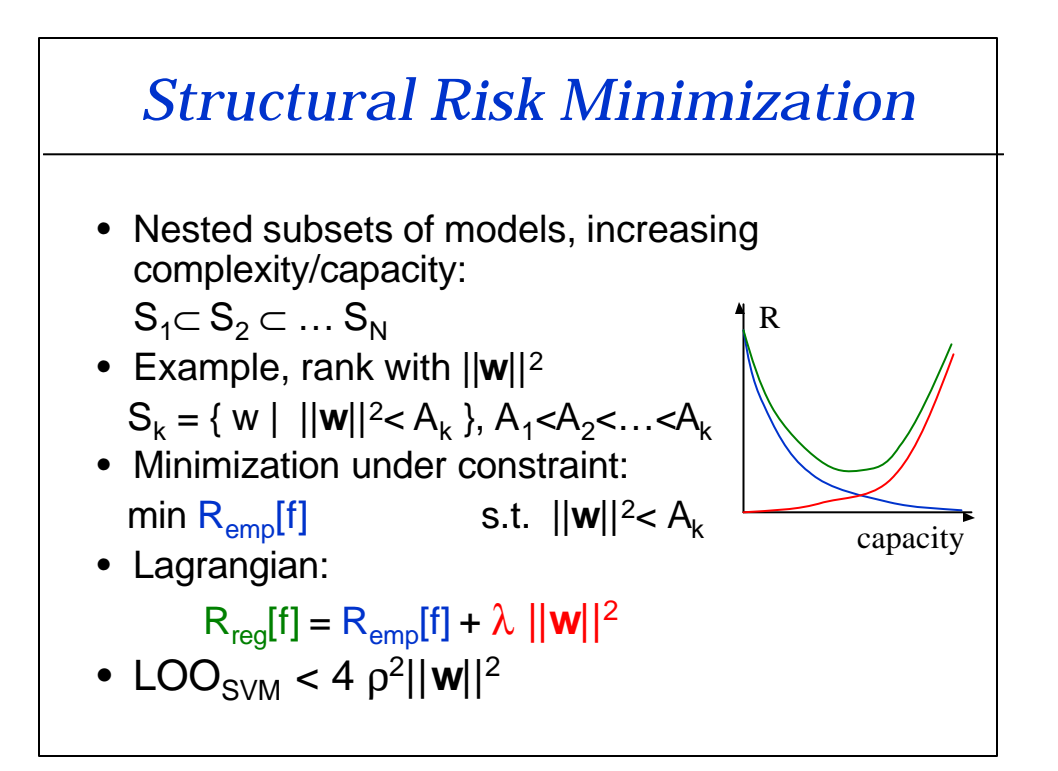

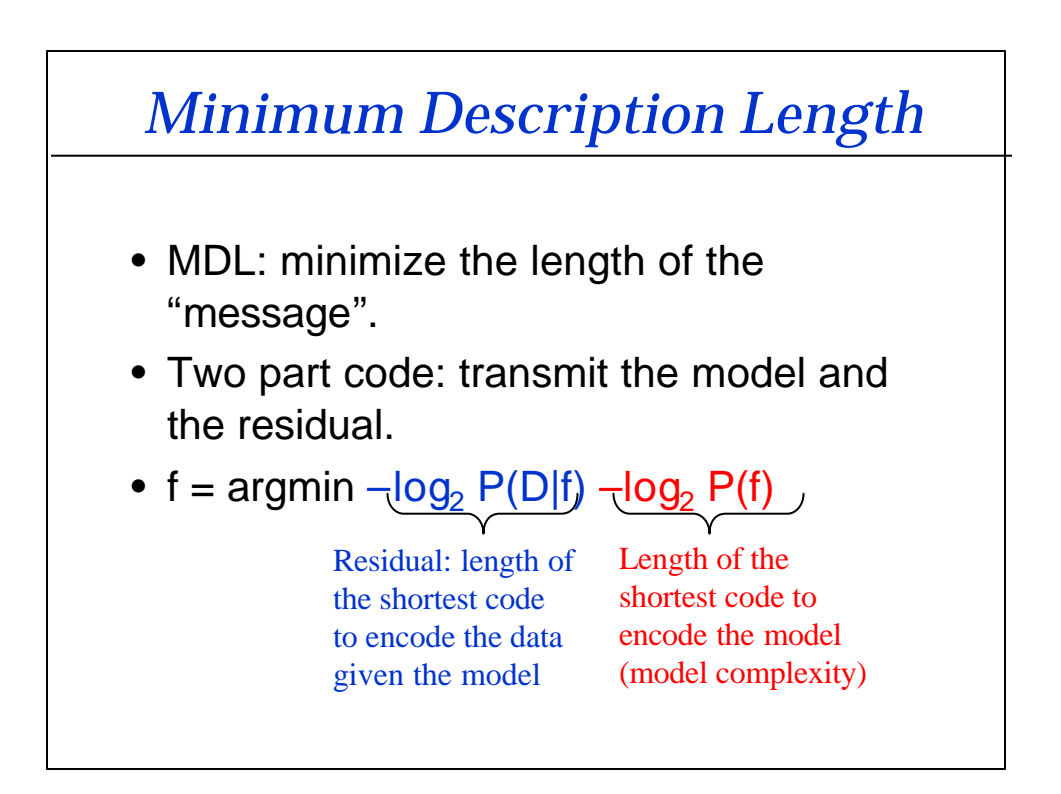

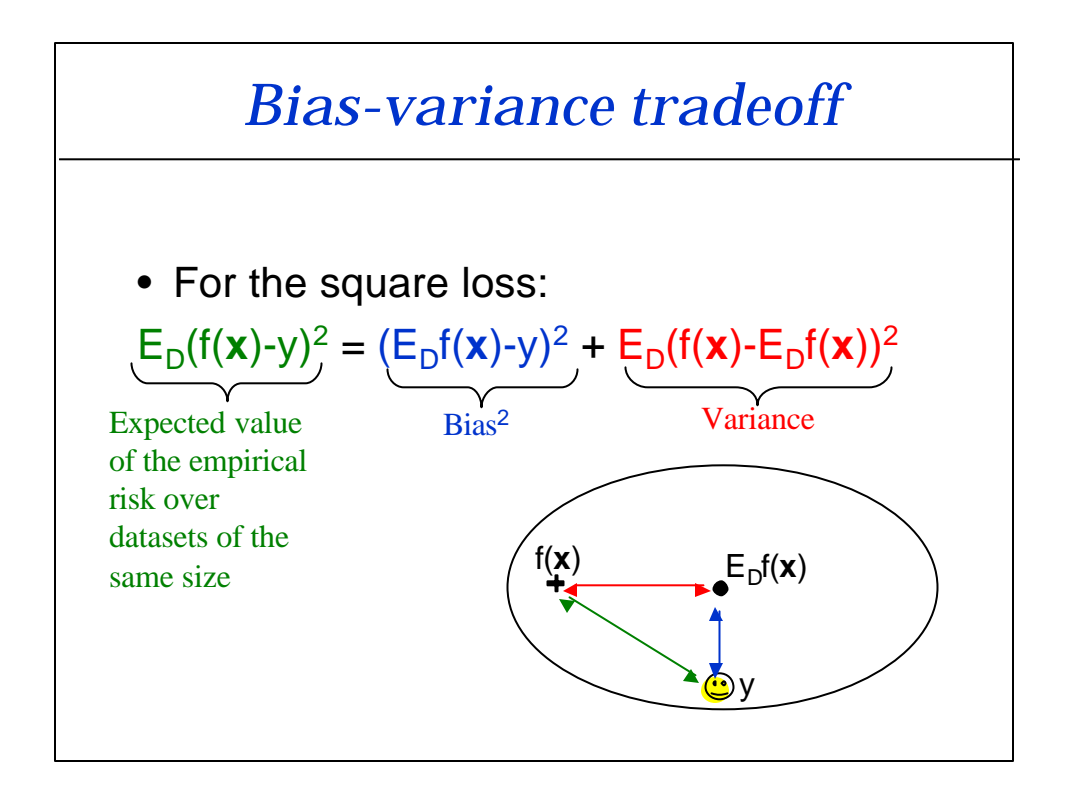

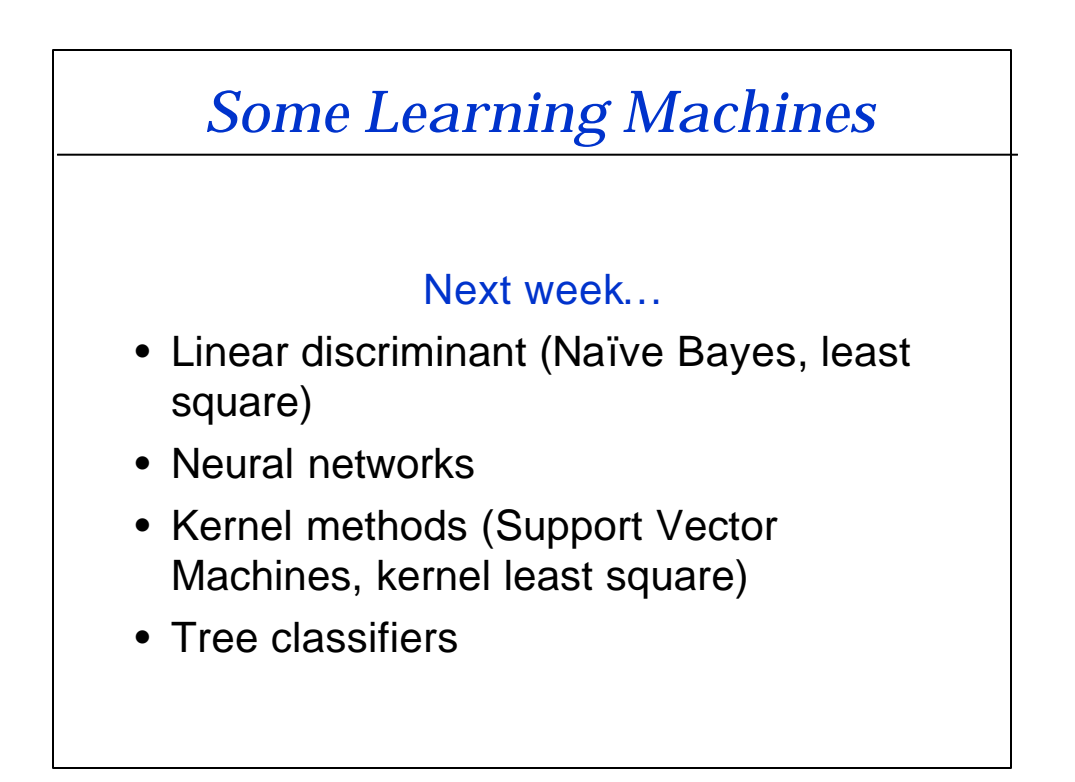

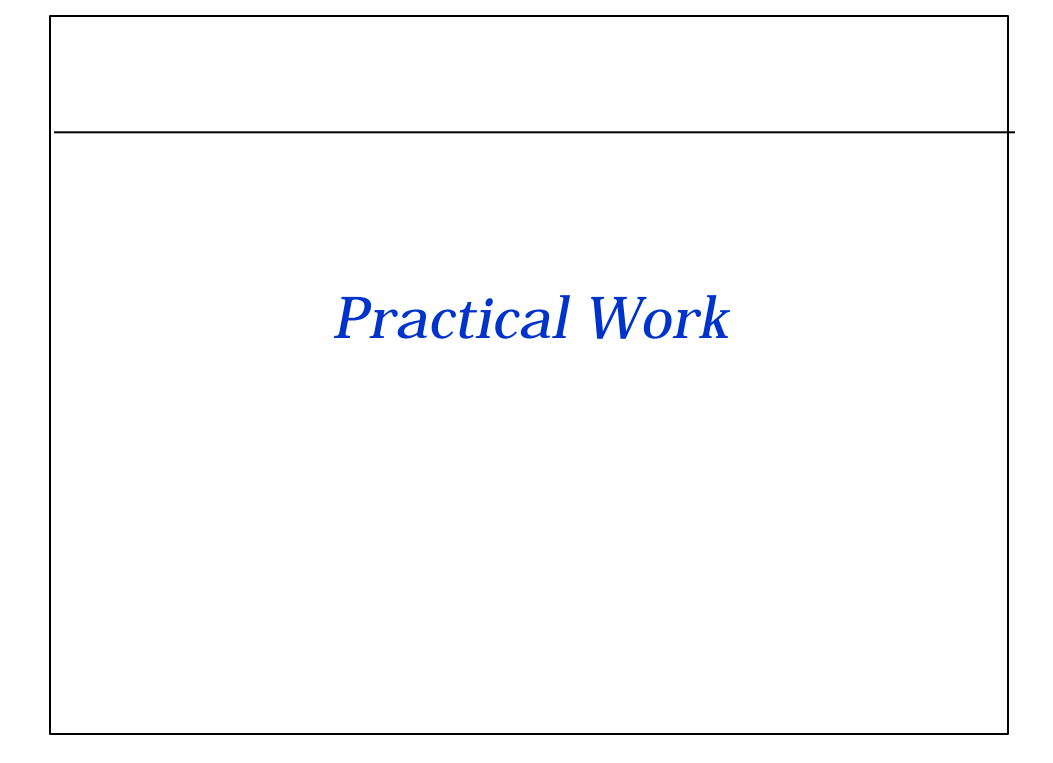

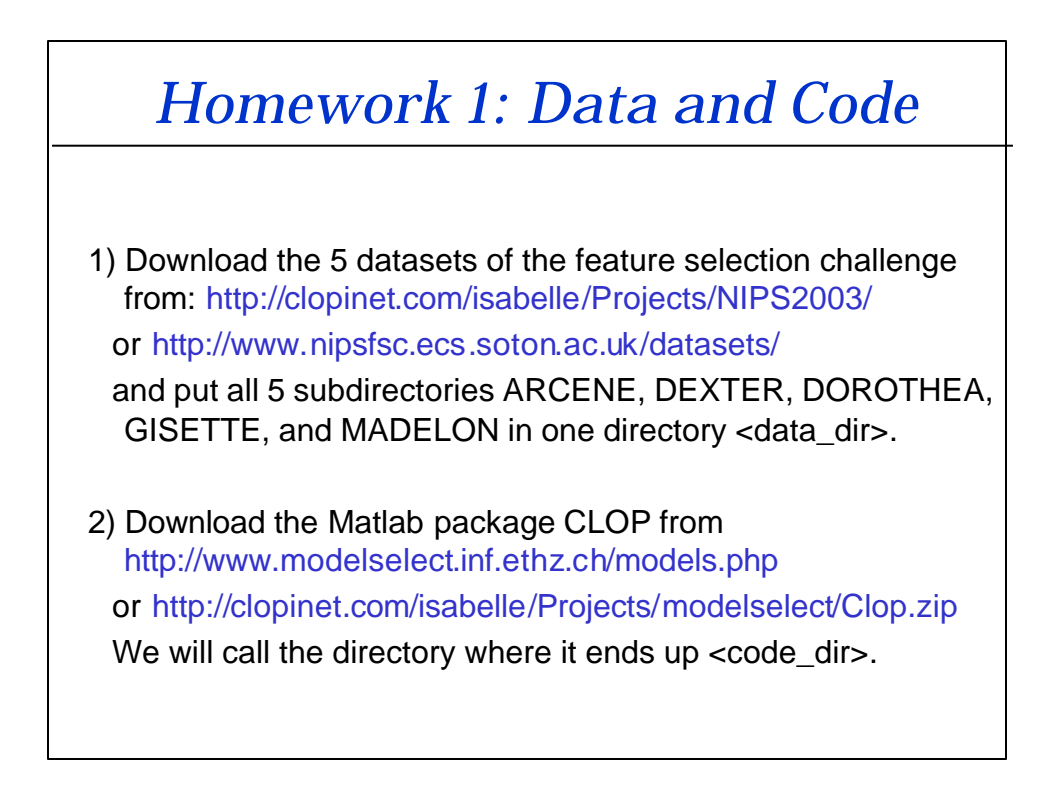

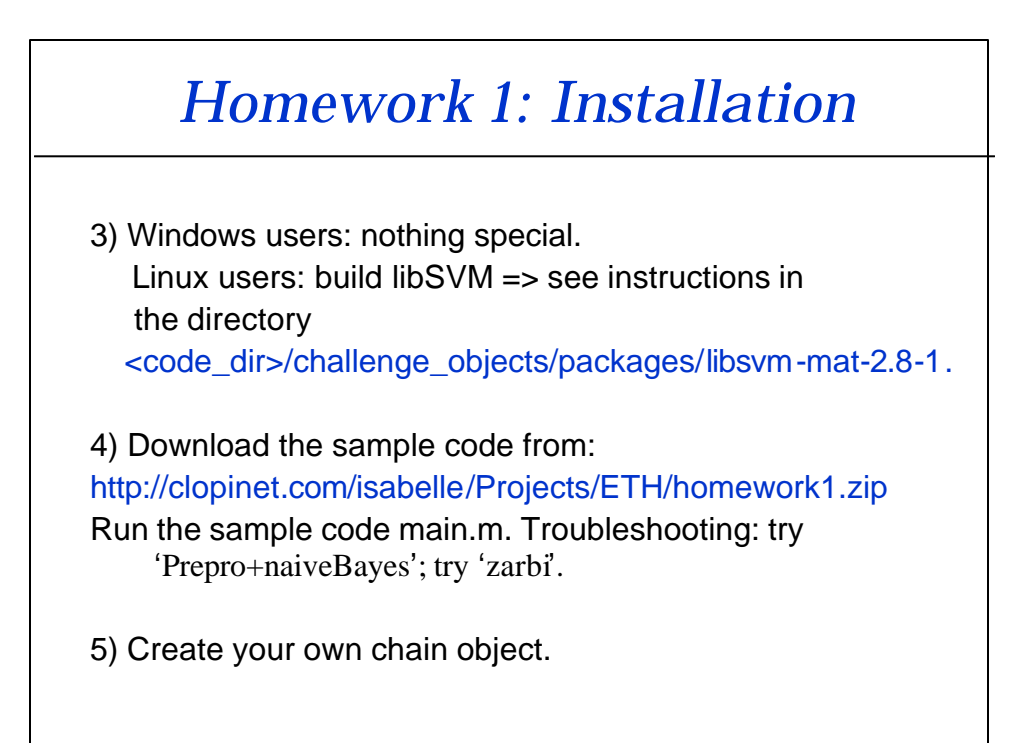

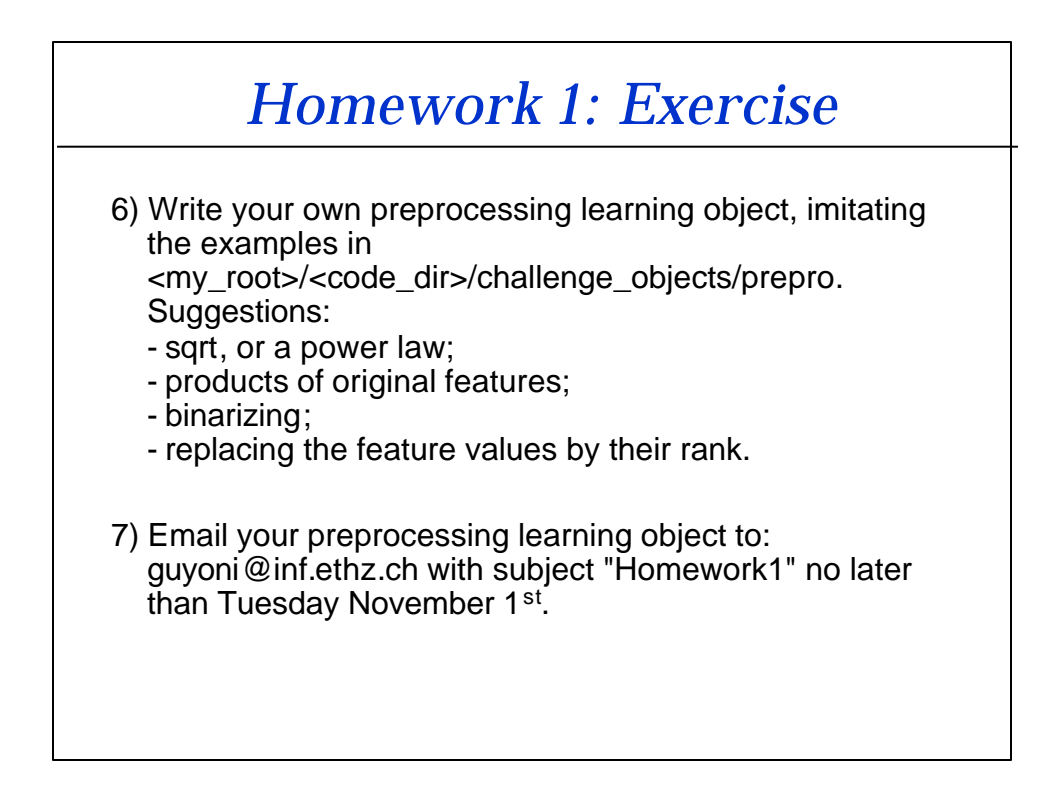

#### *The Datasets*

- **Arcene**: cancer vs. normal with massspectrometry analysis of blood serum.
- **Dexter**: filter texts about corporate acquisition from Reuters collection.
- **Dorothea**: predict which compounds bind to Thrombin from KDD cup 2001.
- **Gisette**: OCR digit "4" vs. digit "9" from NIST.
- **Madelon**: artificial data.

**http://clopinet.com/isabelle/Projects/NIPS2003/Slides/NIPS2003-Datasets.pdf**

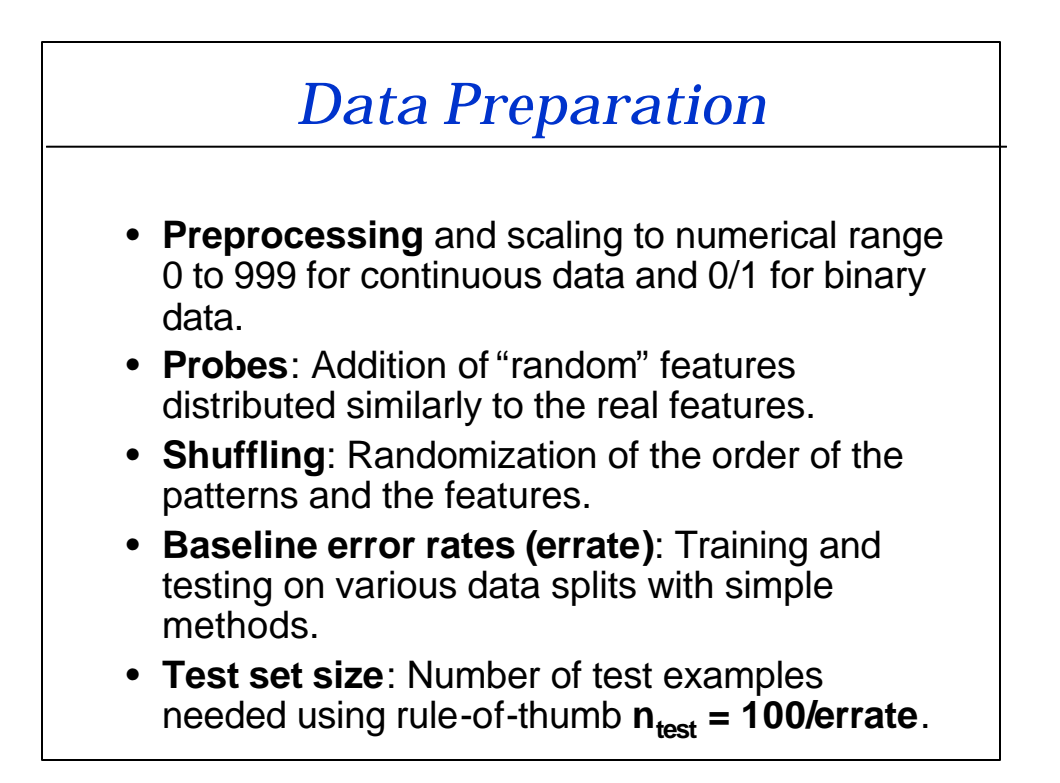

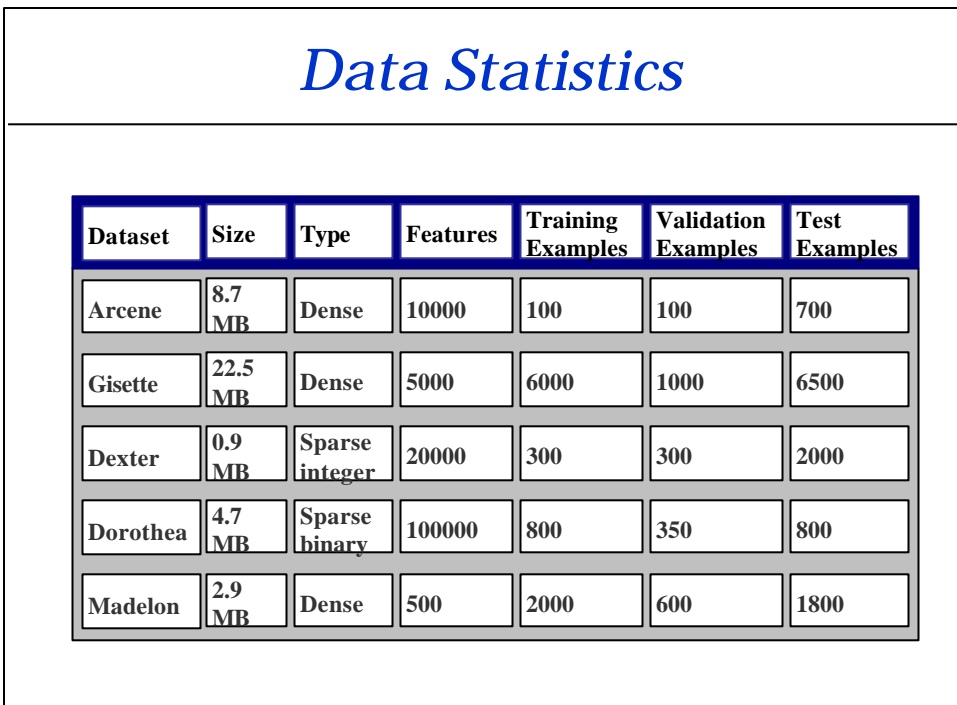

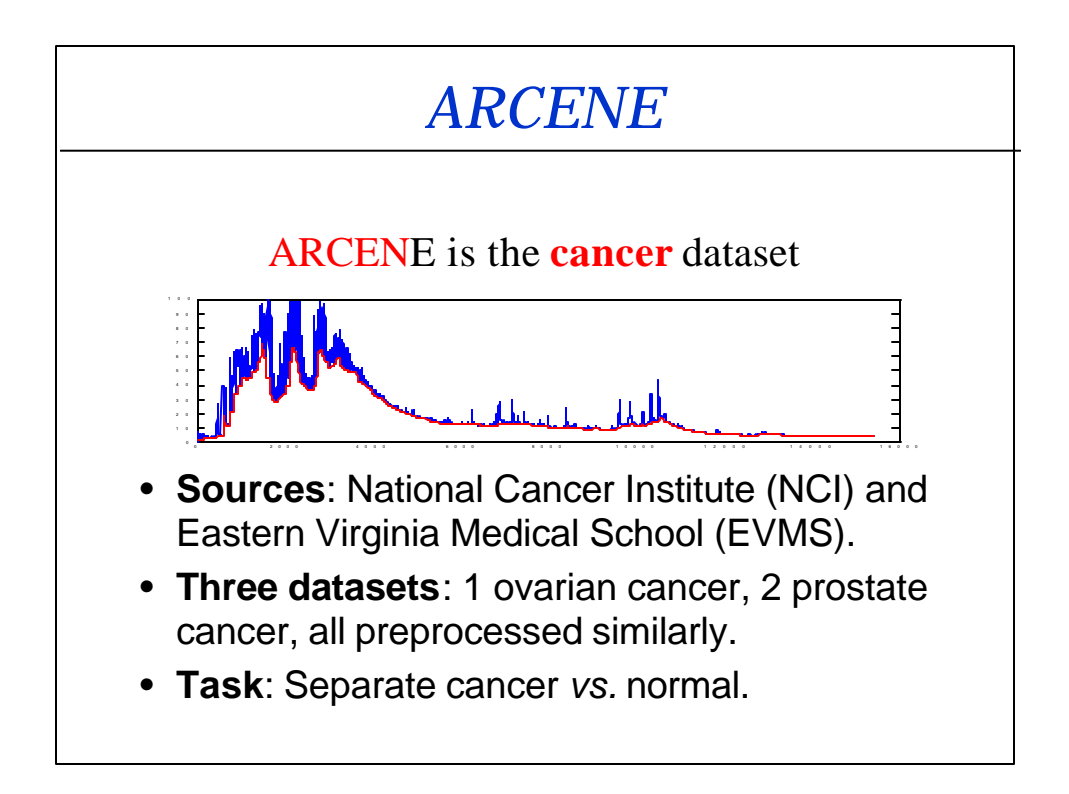

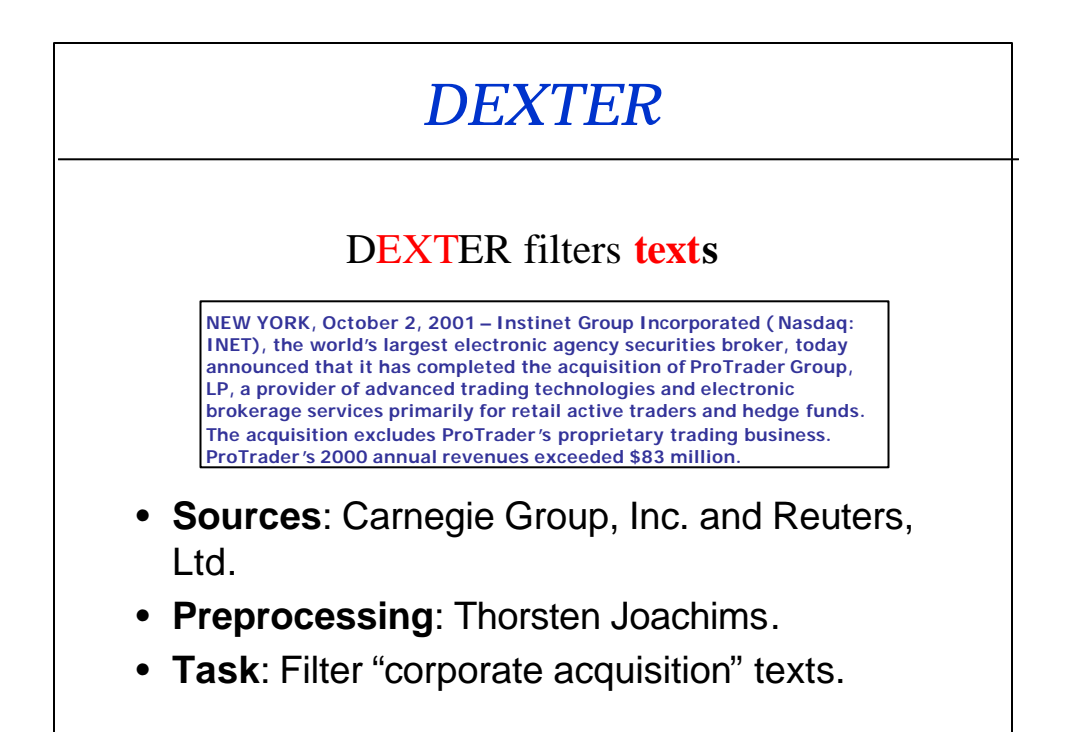

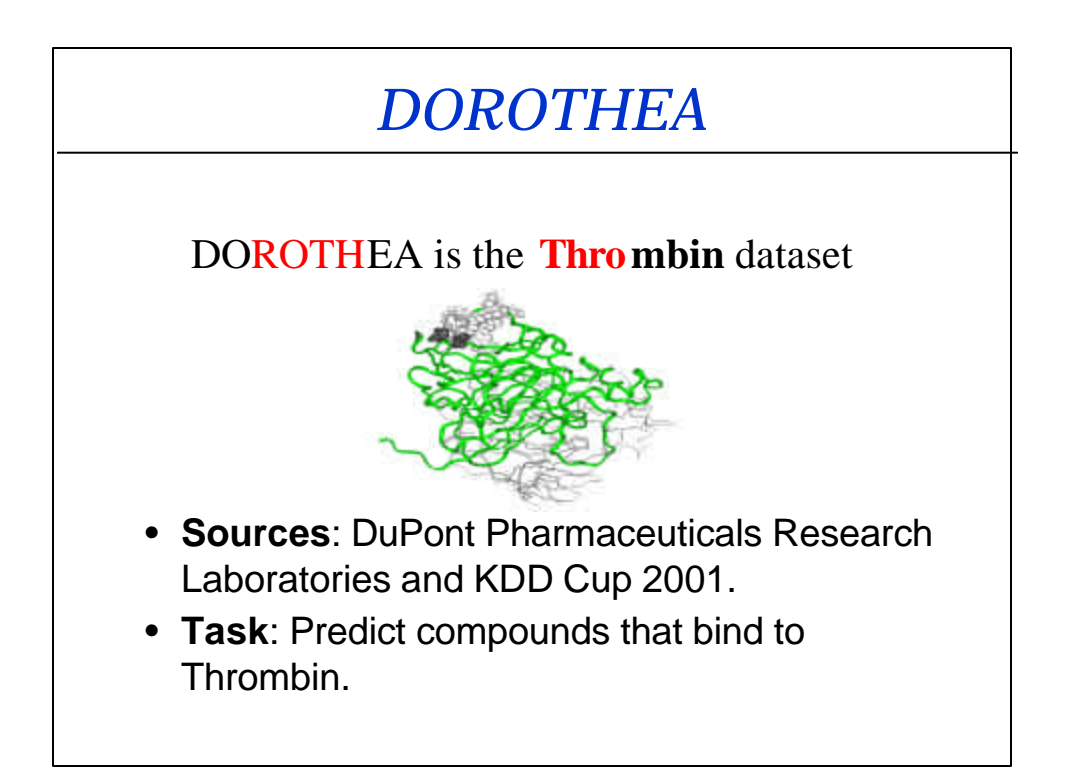

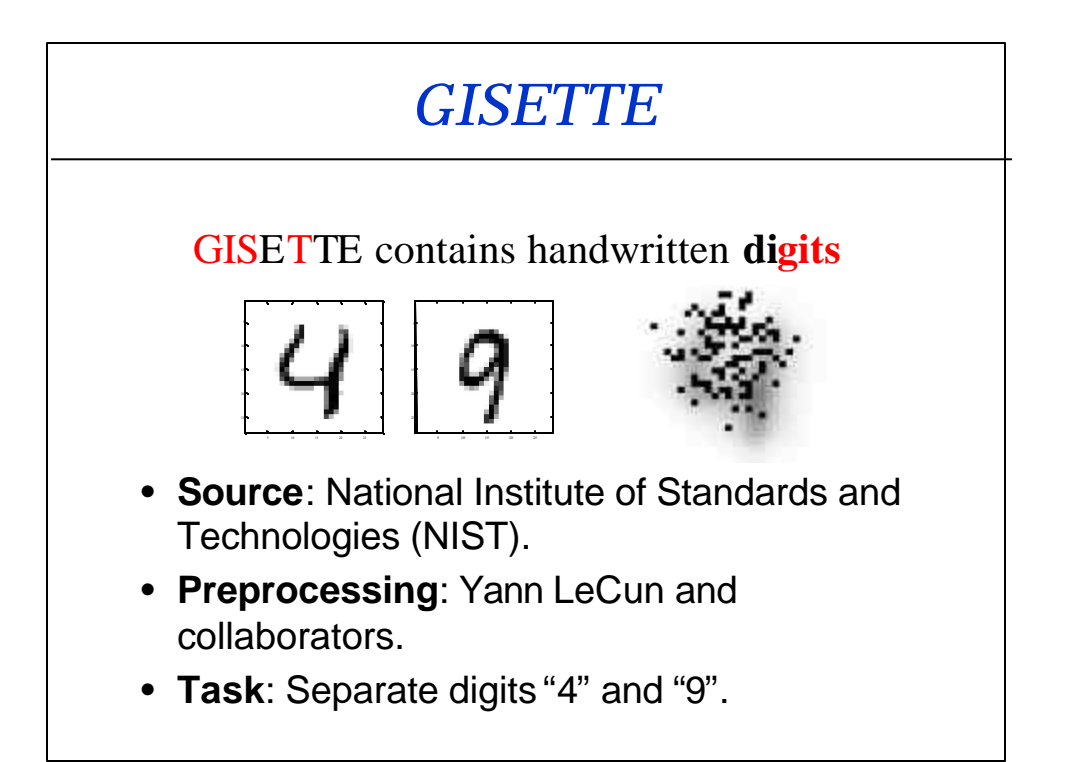

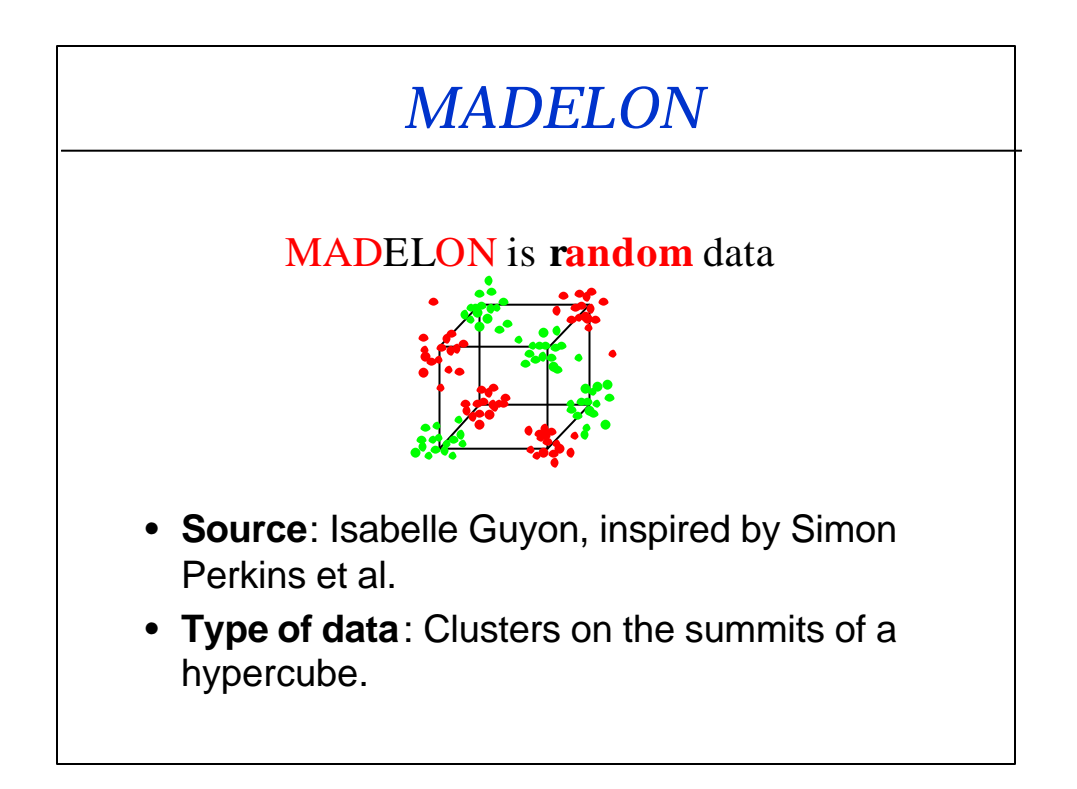

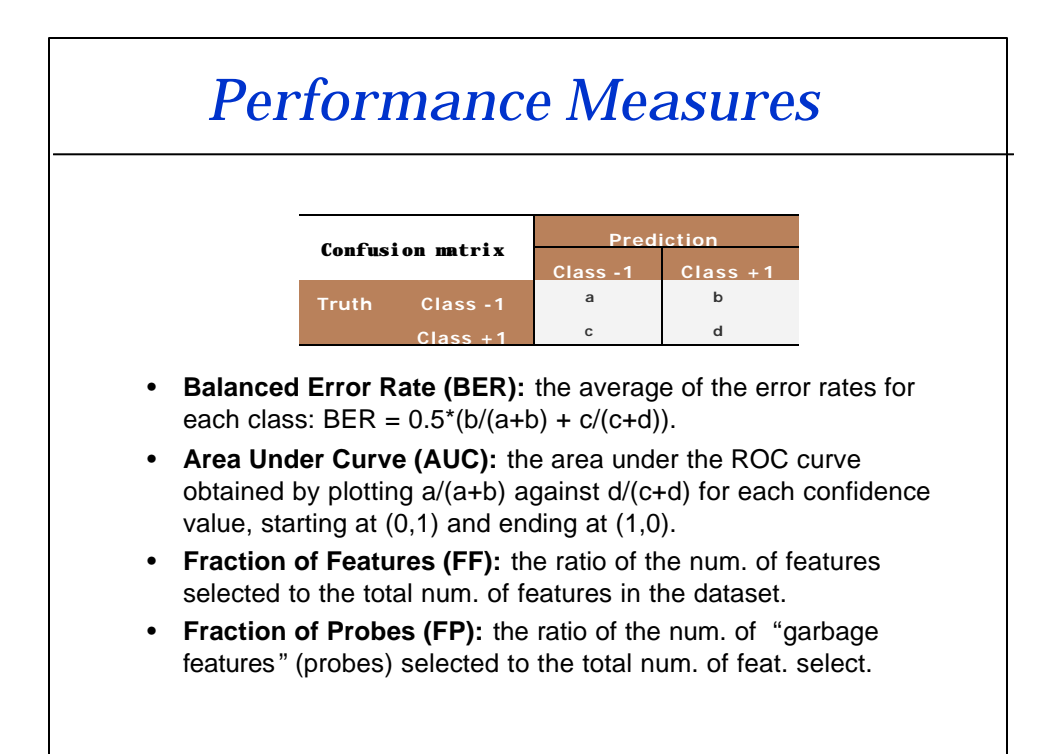

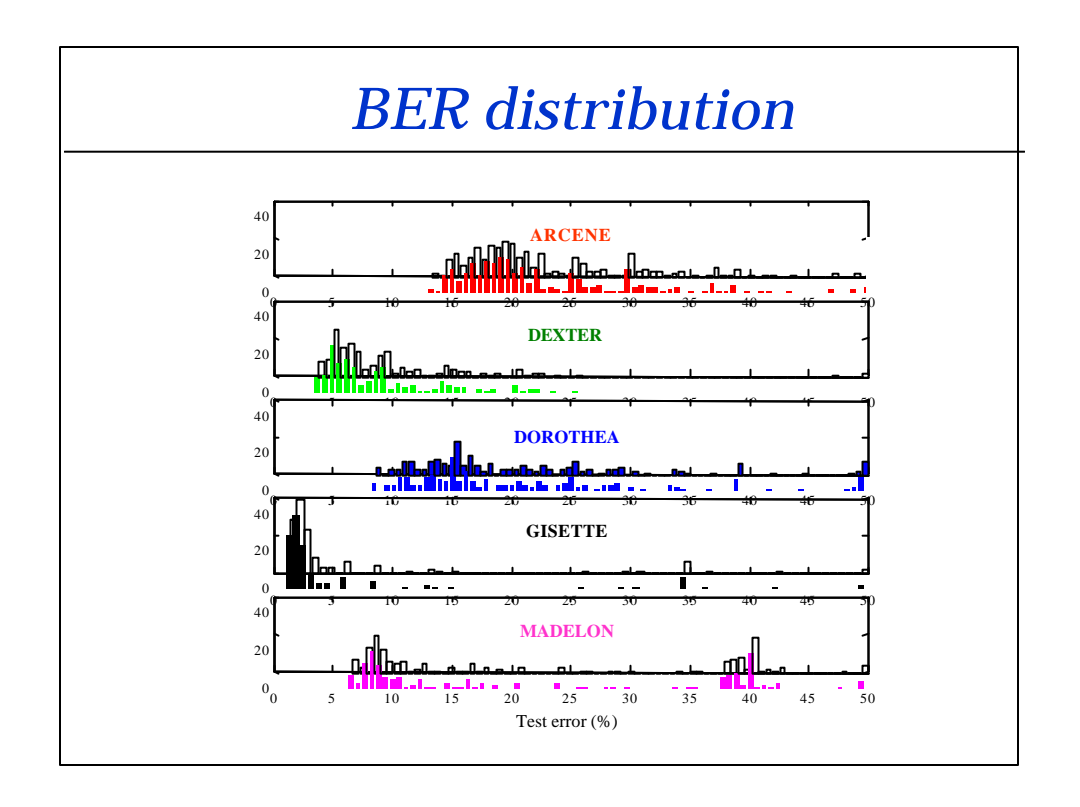

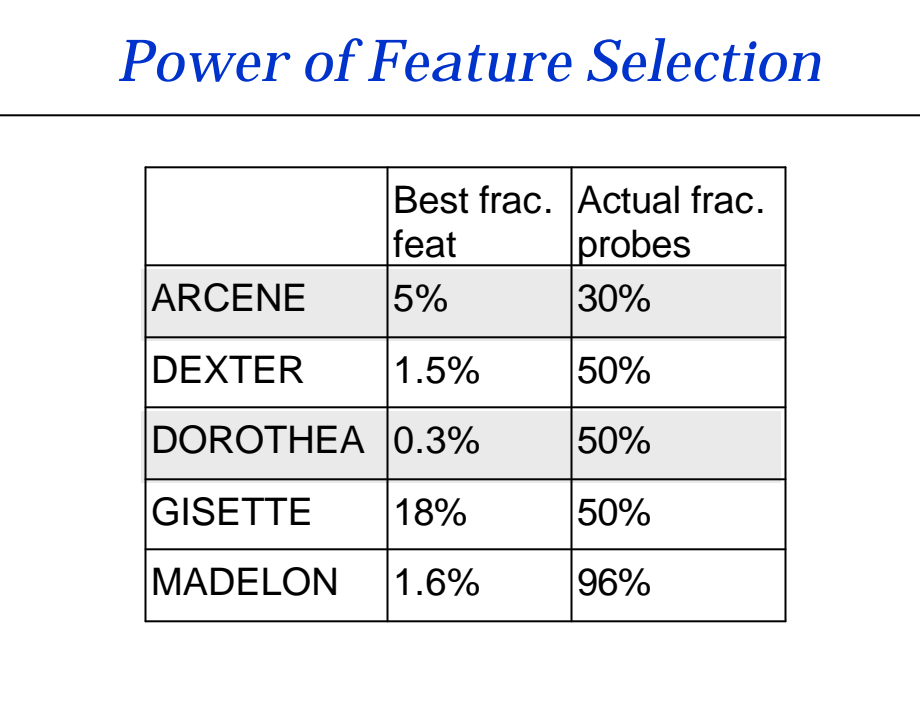

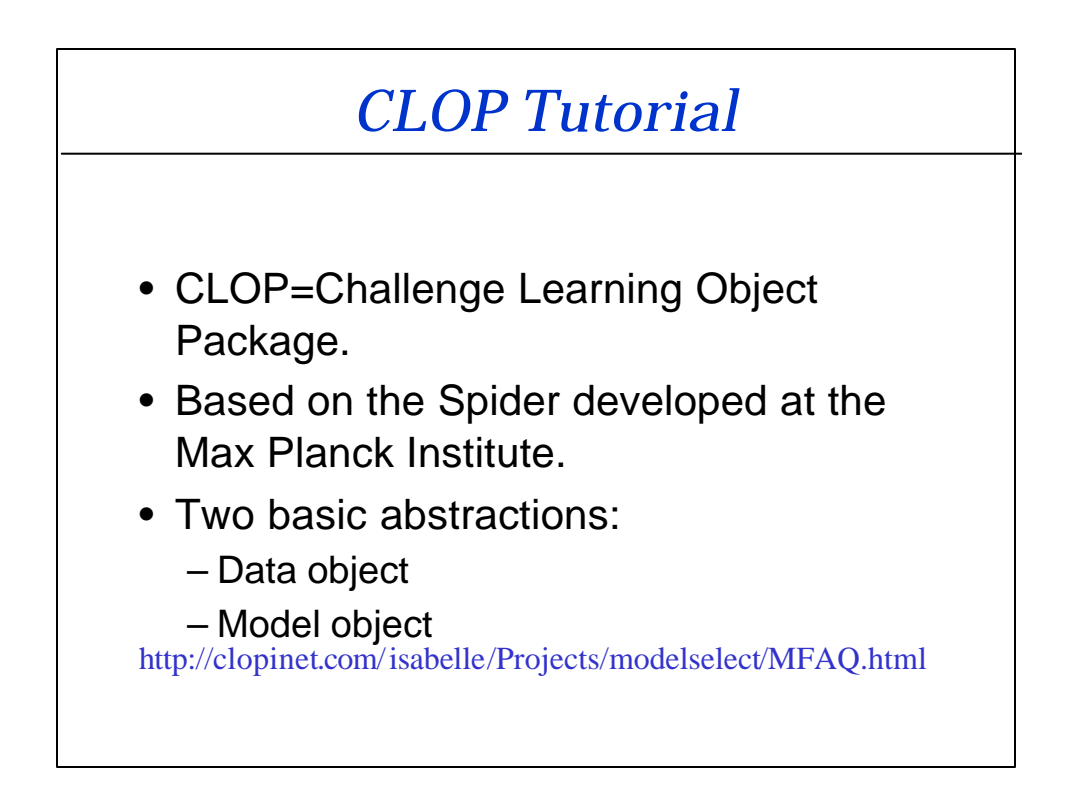

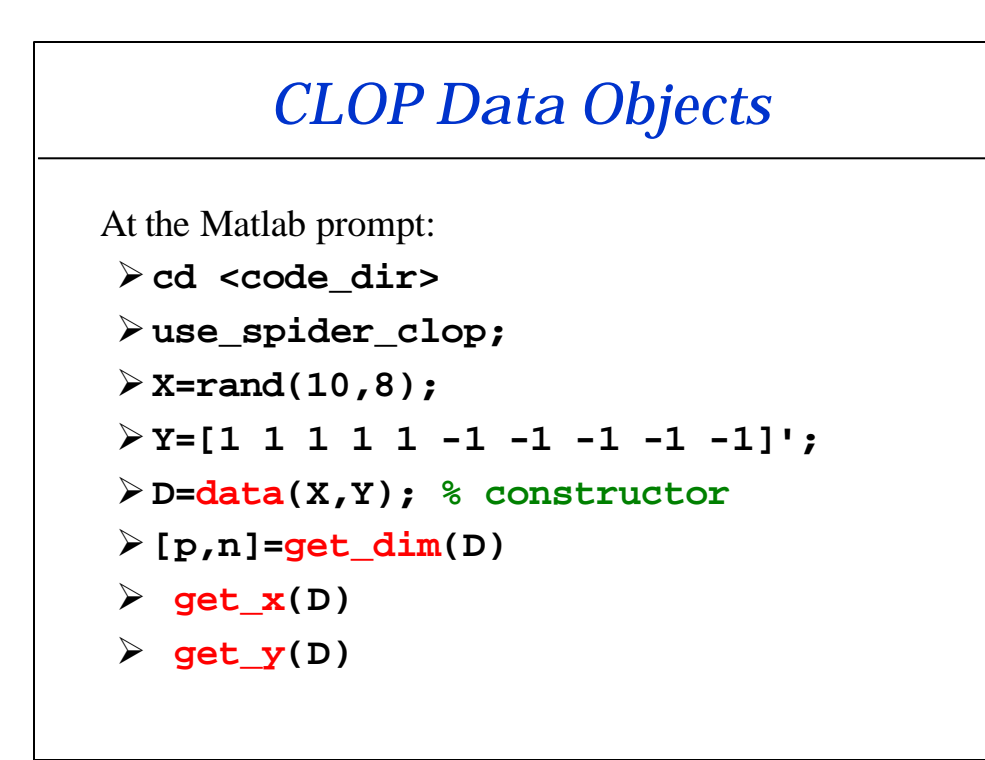

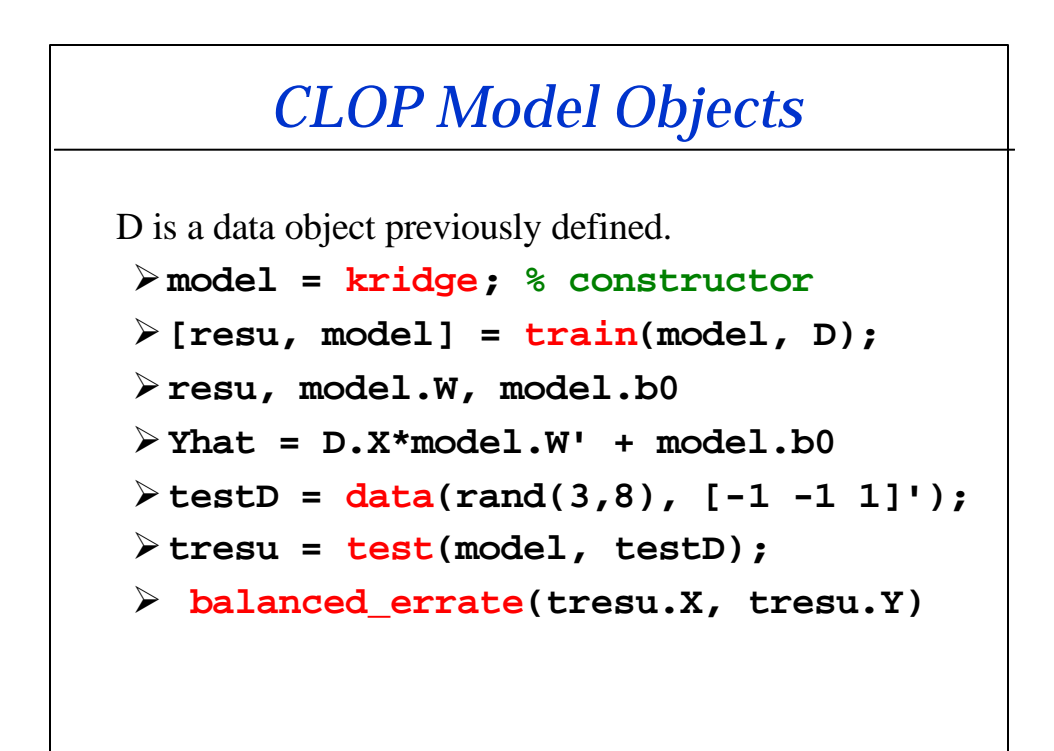

#### *Hyperparameters and Chains*

A model often has hyperparameters:

```
ÿ default(kridge)
```

```
ÿ hyper = {'degree=3', 'shrinkage=0.1'};
```

```
ÿ model = kridge(hyper);
```
Models can be chained:

```
ÿ model = chain({standardize,kridge(hyper)});
```

```
ÿ [resu, model] = train(model, D);
```

```
ÿ tresu = test(model, testD);
```

```
ÿ balanced_errate(tresu.X, tresu.Y)
```
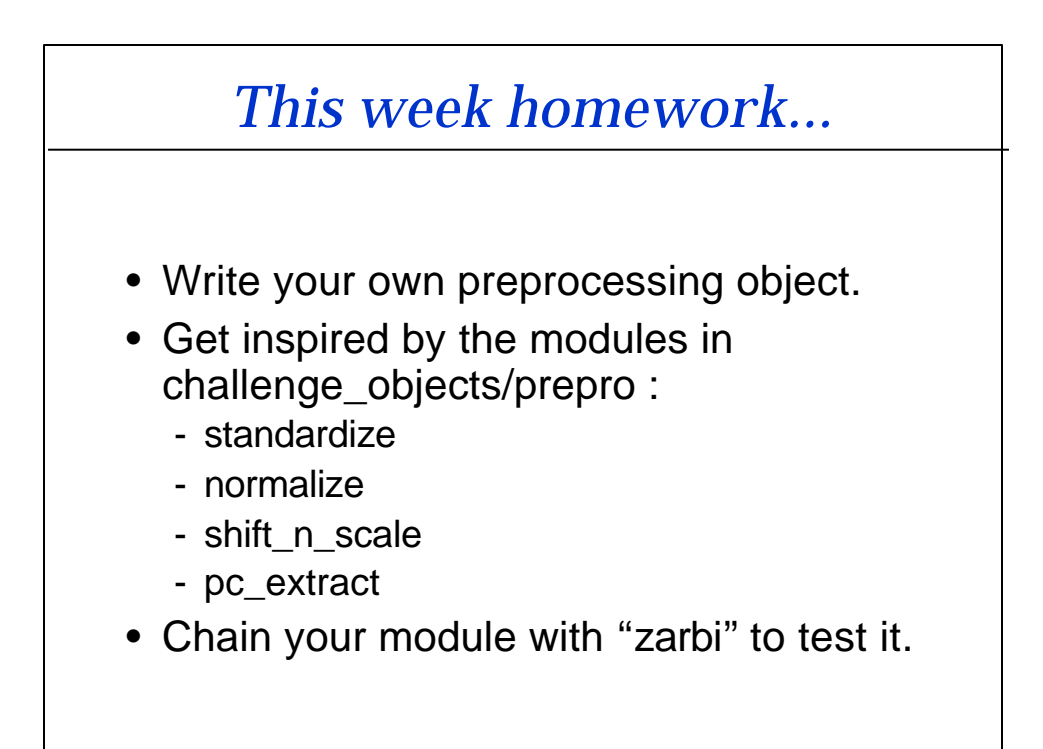